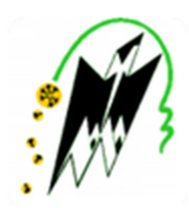

## **FACULTE DE GENIE ELECTRIQUE ET D'INFORMATIQUE DEPARTEMENT : ELECTRONIQUE**

# **MEMOIRE DE MASTER 2**

**SPECIALITE** : **Electronique Option : Electronique Biomédicale** 

Présentée par : **Melle LAMINE Zina**

Sujet :

# **L'extraction d'objets basés sur les contours actifs : Application sur les images mammographiques**

M. ATTAF Youcef Président M<sup>me</sup> AMEUR Zohra M. ALOUACHE Djamel Examinateur

Professeur à l'université UMMTO Promotrice

**Date de soutenance : 22/06/2017** 

# **Remerciements**

 *Tout d'bord, je remercie DIEU pour m'avoir donné la force et le courage d'avoir fait ce travail.* 

 *Un grand merci pour ma promotrice le professeur Mme Zohra AMEUR qui m'a donné l'opportunité de découvrir le domaine de l'imagerie médicale à travers un projet dans son intégralité, ses encouragements et ses précieux conseils ainsi que pour sa disponibilité tout le long de mon projet.* 

 *Je tien à remercier le docteur Mohamed Amine GUERROUDJI qui est toujours montré à l'écoute et est très disponible tout au long de la réalisation de ce mémoire, ainsi que pour l'inspiration, l'aide et le temps qu'il a bien voulu me consacrer.* 

 *Mes sincères remerciements, sont destinés à tous les membres des jurys qui feront l'honneur de juger mon travail et d'apporter leurs éclaircissements.* 

 *Je remercie également tous les enseignants qui ont contribué à ma formation.* 

 *Enfin, j'exprime ma gratitude à toutes les personnes qui ont contribué, de prés ou de loin, à la réalisation de ce mémoire de fin d'études.* 

# *Dédicaces*

*Rien n'est aussi beau à offrir que le fruit d'un labeur qu'on dédie du fondu cœur à ceux que j'aime jusqu'à la frontière de l'imagination :* 

*A mes très chers parent : mon père qui est toujours mon soutien et ma force, ma mère le joyau de ma vie, que dieu me les garde et puisse m'aider à les honorer, les servir et les combler car sans eux je n'aurais pas abouti à ce stade d'étude.* 

*A ma grande mère, pour son soutien et encouragement.* 

*A mes frères et mes deux sœurs que j'aime beaucoup.* 

*A mes amis(e)s, pour leurs amitiés sincères.* 

*A tous mes collègues de la promotion 2017, particulièrement à qui ont partagé mes moment de bonheurs et de souffrances durant ce parcourt.* 

*A tous ceux qui mont soutenu durant les moments les plus difficiles que j'ai eu à vivre.* 

*A mes oncles mes tante que j'adore et je respecte.* 

*A toute personne qui m'apprécie…*

*Zina* 

#### **Table des matières**

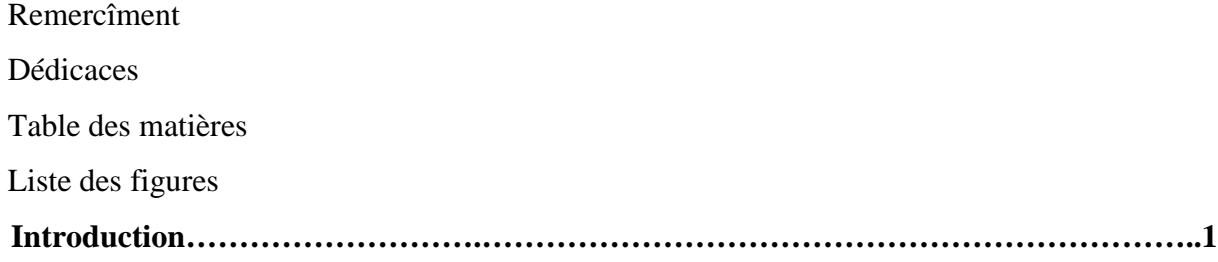

# **I. Généralités sur le traitement d'image et la segmentation classique I.1 Préambule..……………………………………………………………………………..…3**  Ι.2 Vision humaine et vision par ordinateur …………………………………………………...3 a) Vision humaine…………………………………………………………………………..3 b) La vision par ordinateur …………………………………………………………………4 I.3 Acquisition des images …………………………………………………………………….6 I.4 Traitement d'images………………………………………………………………………..6 a) Techniques d'amélioration……………………………………………………………….7 b) Techniques de restauration………………………………………………………………7 c) Techniques de détection………………………………………………………………….8 d) Technique de compression ……………………………………………………………...8 e) Technique d'analyse d'images…………………………………………………………...8 I.5 Prétraitement………………………………………………………………………………..9 I.6 La segmentation…………………………………………………………………………….9 I.6.1 Approche contours..................................................................................................….10 I.6.1.1 Approche gradient…………………………………………………………....10 I.6.1.2 Approche Laplacien…………………………………………………………. 12 I.6.2. Approche régions……………………………………………………………………13 I.6.2.1 Segmentation en régions par classification ………………………………….13 I.6.2.2 Segmentation par division …………………………………………………...14 I.6.2.3 Segmentation par croissance de régions (fusion) ……………………….…...15 I.6.2.4 Segmentation par division /fusion ………………….……………………….15 I.6.3 Discussion ………………………………………………………………………………15 I.6.4 Les contours actifs………………………………………………………………………16 **I.7 Discussion………………………………………………………………………………...16**

#### **II. Les contours actifs**

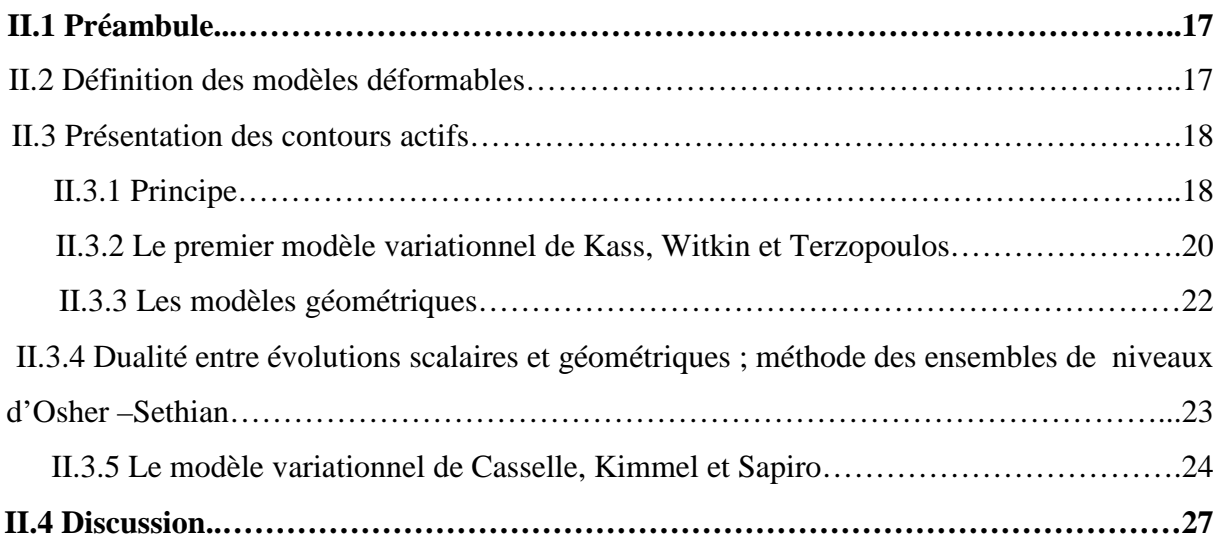

### **III. Mise en œuvre des level sets**

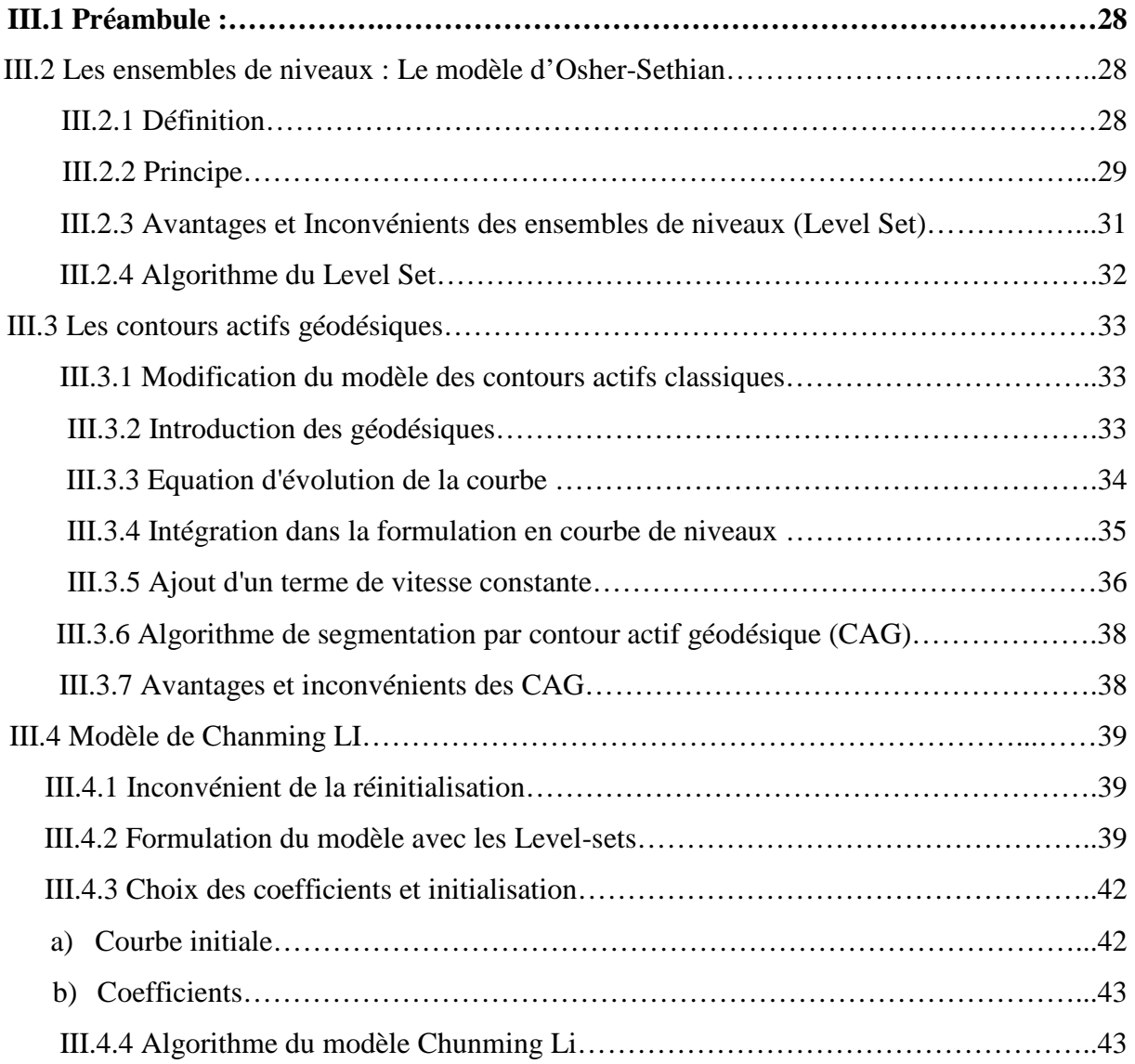

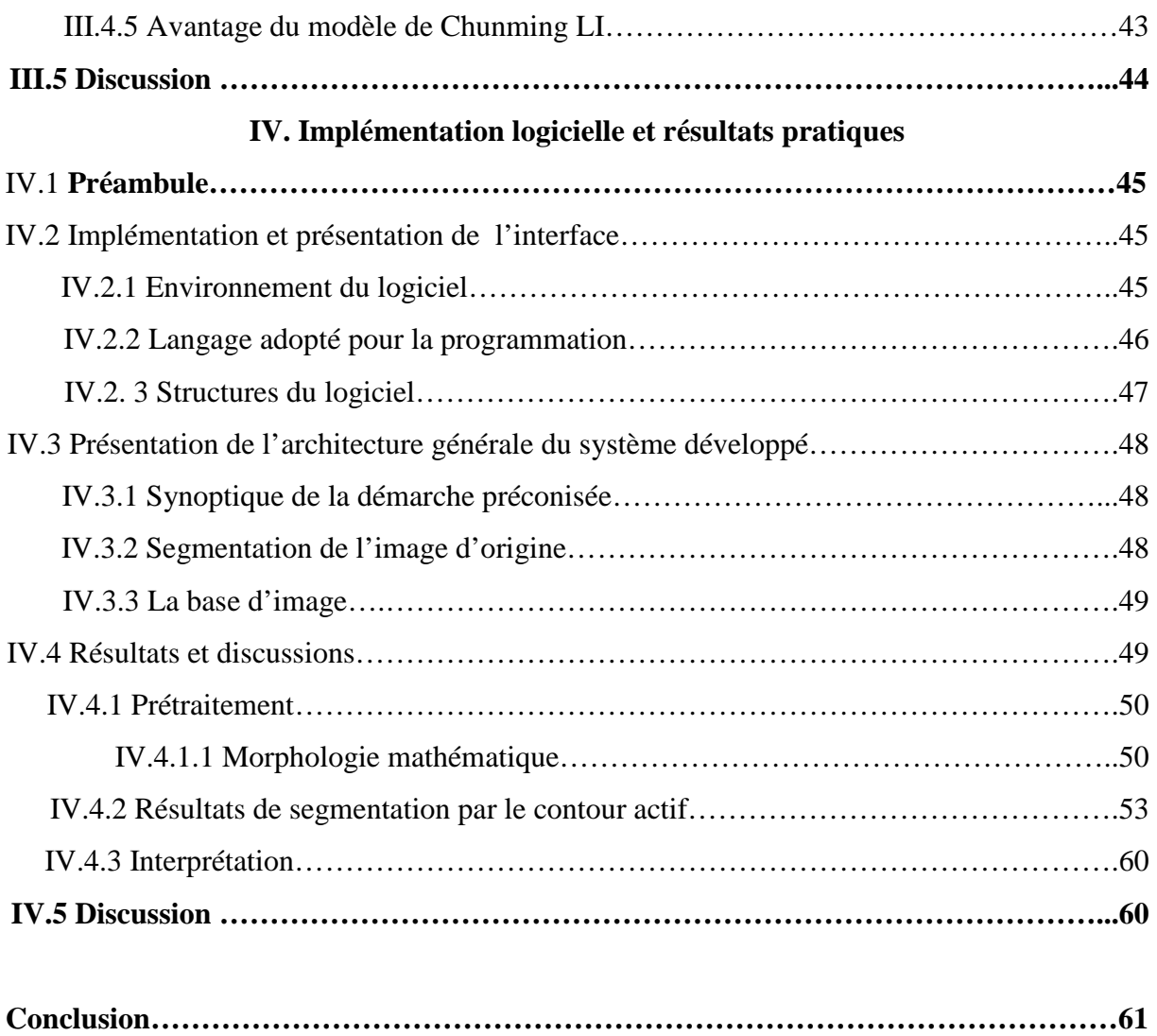

## **Liste des figures**

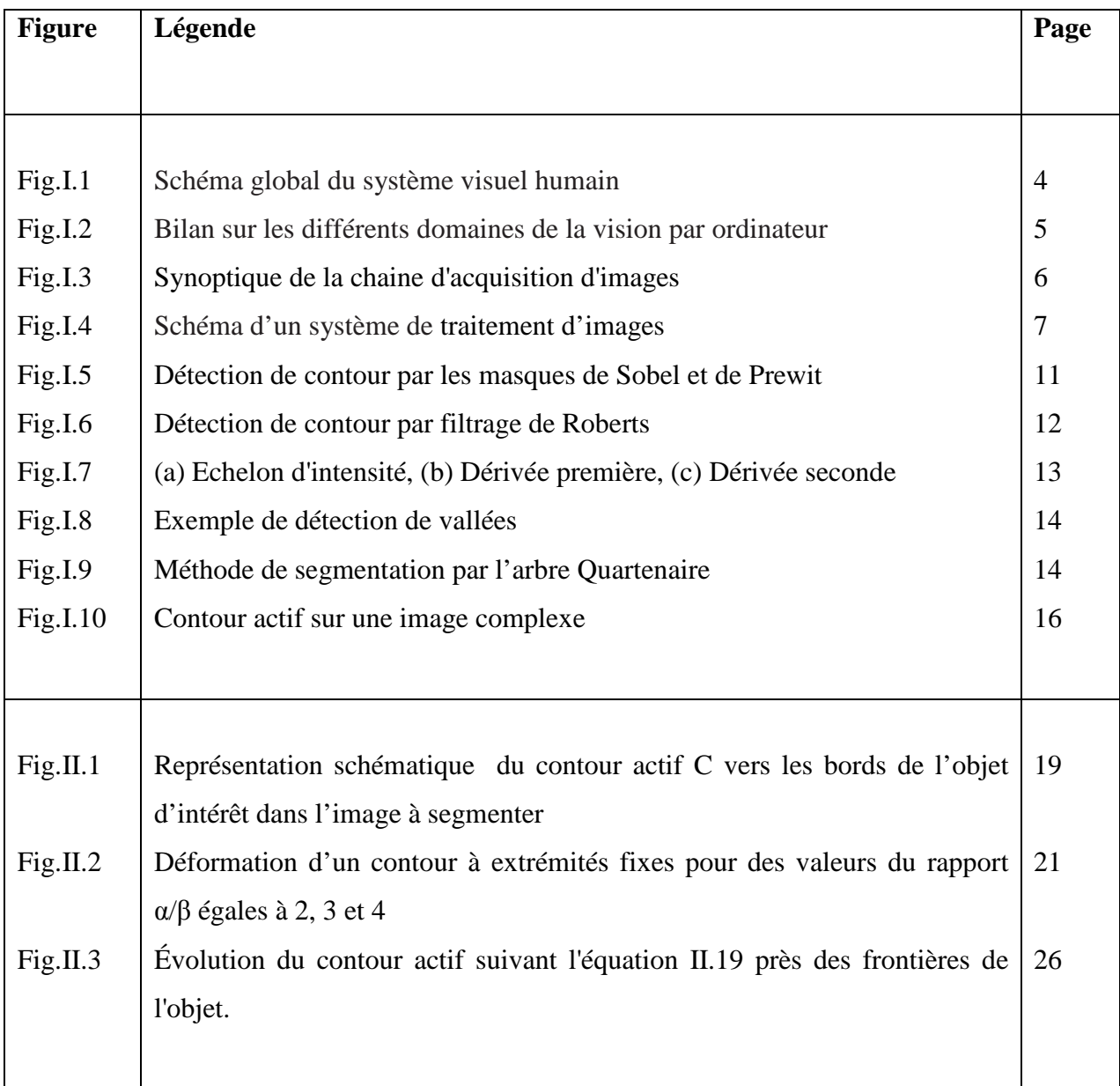

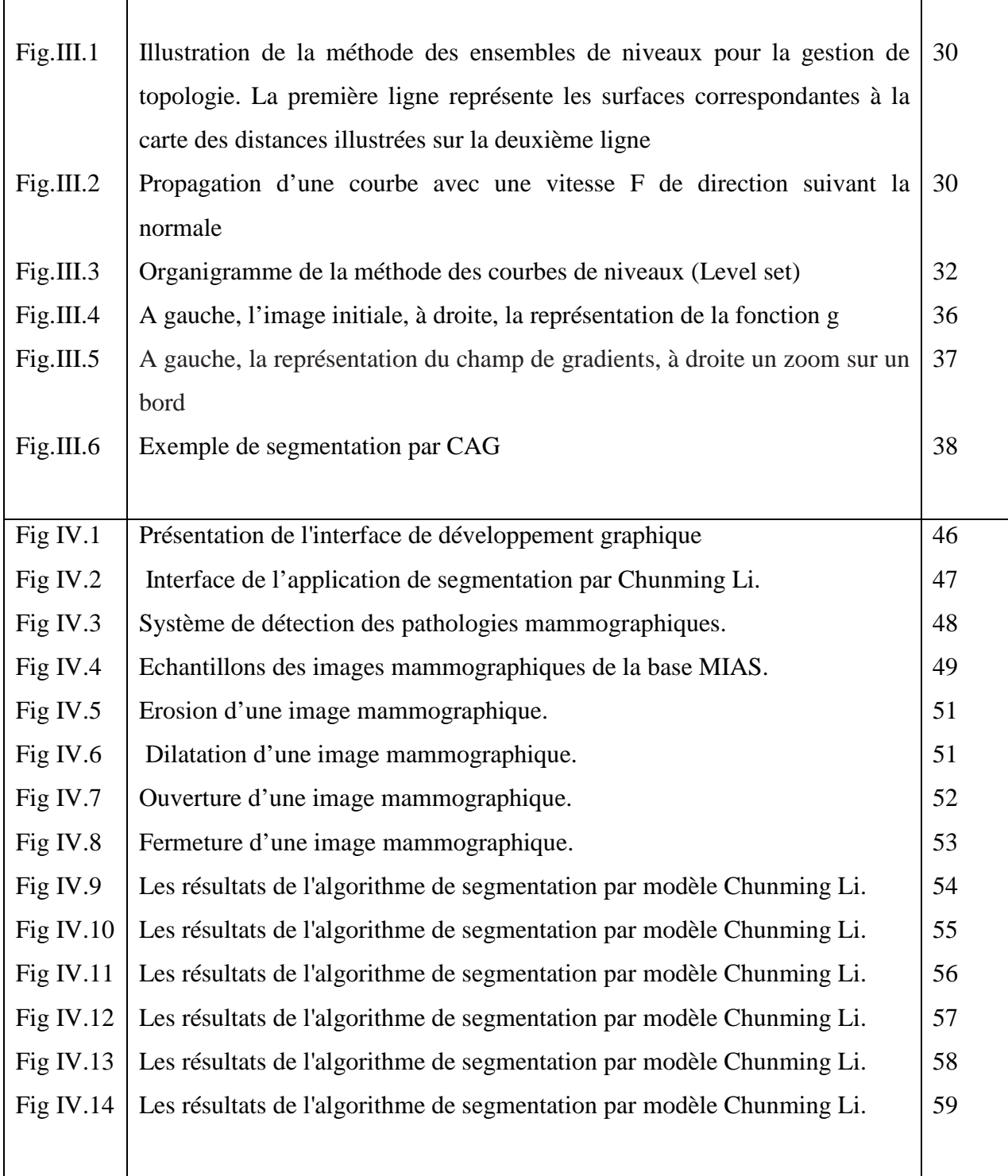

r

# **Introduction**

Les images constituent l'un des moyens les plus importants qu'utilise l'homme pour communiquer et transmettre le savoir et l'information depuis l'aube de l'humanité, dans la mesure où une image peut englober une quantité importante d'informations. Le traitement d'une image consiste à utiliser un ensemble de méthodes et techniques, dans le but d'améliorer l'aspect visuel de l'image et d'en extraire des informations jugées pertinentes. Un système de traitement d'images se compose essentiellement d'une acquisition d'image, du prétraitement pour la réduction de bruit et de l'analyse d'image pour arriver à une description de l'information brute contenue dans l'image [17].

L'analyse d'image présente un intérêt dans quasiment tous les domaines où le problème de la recherche automatique d'informations dans des images s'avère un besoin où chacun peut analyser l'image à sa façon pour extraire des informations pertinentes. [7]

 Dans ce travail, nous nous intéressons à la segmentation des pathologies dans des images mammographies. Cela consiste à segmenter l'objet d'intérêt par un contour actif.

Les contours actifs ou "Snakes" ont été introduits par Kass [10]. Ils se présentent comme un modèle pour l'extraction de caractères visuels de l'image, tels que les contours d'objets ou les éléments de frontières. En traitement d'images, ce modèle est très utilisé pour la description, la représentation des formes, la segmentation et pour la visualisation 3D [43]. En segmentation d'images, cette approche est intéressante car la recherche de frontières d'objets se fait selon des contraintes d'intensité et des contraintes géométriques de l'objet. L'idée de base est de positionner, au voisinage du contour à détecter, une courbe qui sera l'initialisation du contour actif, puis de la déformer successivement jusqu'à ce qu'elle coïncide au mieux avec la frontière de l'objet [10]. Ce processus de déformation se fait suivant des critères qui doivent traduire les buts désirés, eux-mêmes intégrés dans la formulation du modèle. Dans le modèle des «Snakes» classiques, le processus de déformation se fait selon des critères qui correspondent à la minimisation d'une fonctionnelle faisant apparaître les caractéristiques géométriques de la courbe et de l'image dans laquelle on cherche à extraire les objets. Ce modèle des «Snakes» classiques présente quelques inconvénients tels que la dépendance à la

paramétrisation, la sensibilité à l'initialisation et l'extension difficile aux dimensions supérieures [26]. Un autre modèle de contours actifs « le modèle géométrique» permet de lever ces inconvénients. Il est basé sur quelques équations d'évolution des courbes planes et surfaces et leur implémentation par ensemble de niveaux. Dans ce modèle, les contours ou surfaces recherchés sont considérés comme des courbes de niveaux d'une fonction définie sur tout le support de l'image [28].

#### **Organisation de manuscrit**

Ce manuscrit est organisé en quatre chapitres :

- **Le chapitre 1 :** décrit les généralités sur le traitement d'image et les principales approches de segmentation classique. Nous présentons deux approches l'approche contours et l'approche régions et les différents critères qui peuvent être pris en compte pour la segmentation d'image dans chaque approches.
- **Le chapitre 2 :** contient le principe de la segmentation par la méthode des contours actifs classiques, les différentes approches géométriques basées sur certaines équations d'évolutions et les méthodes variationnelles associées à la méthode des ensembles de niveaux.
- **Le chapitre 3 :** présente implémentation des contours actifs géodésiques par ensembles de niveaux, ainsi que leurs avantages et inconvénients respectifs. les équations d'évolutions des modèles level sets et particulièrement le modèle Chanming Li.
- **Le chapitre 4 :** est un recueil des différents résultats obtenus par la technique de segmentation choisie sur certains d'images mammoghrafique. Ce chapitre va d'abord débuter par une brève présentation de l'interface réalisée.

Nous terminons ce travail par une conclusion.

# **Chapitre I :**

# **Généralités sur le traitement d'images et la segmentation classique**

### **I.1 Préambule :**

 Les images sont partout. Autour de nous, à la télévision, dans la presse papier, sur Internet, ... Ce monde d'images, dans lequel nous vivons toutes et tous quotidiennement, possède ses codes et ses références.

 Le passage de l'image analogique à l'image numérique a ouvert les portes au traitement d'image. La numérisation de l'image a permis l'amélioration de qualité ainsi que la possibilité de faire ressortir les informations qu'elle contient.

 Au départ, les techniques de traitement d'images sont essentiellement des méthodes de restauration et de compression d'images. Puis elles se sont développées avec les progrès de l'informatique. Aujourd'hui il ne s'agit plus uniquement de traiter les images pour les améliorer mais aussi de les comprendre et de les interpréter.

#### **Ι.2 Vision humaine et vision par ordinateur :**

**a) La vision humaine :** Le monde a une structure 3D et est composé d'objets.

L'être humain sait parfaitement décrire et interpréter ce monde. La vision humaine motive les recherches en vision par ordinateur. Elle est un modèle de vision vers lequel la vision par ordinateur essaie de tendre, car l'œil est une caméra très performante et le cerveau est un ordinateur très performant [2].

La vision humaine est extrêmement complexe se décomposition en deux étapes [2]:

-Formation d'images.

-Interprétation d'images.

 Le système visuel humain peut être présenté comme une boîte noire dont le fonctionnement est assez difficile à cerner. Pour éclaircir ce mécanisme, un nombre de chercheurs, de toutes disciplines ont effectué de nombreuses analyses statistiques associées à différentes expériences en collaboration avec des neurochirurgiens [8]. Le fonctionnement exact du système visuel humain n'est jusqu'à présent pas complètement résolu. Le système visuel humain est constitué de tous les éléments qui permettent à l'information visuelle d'aller de l'œil au cerveau.

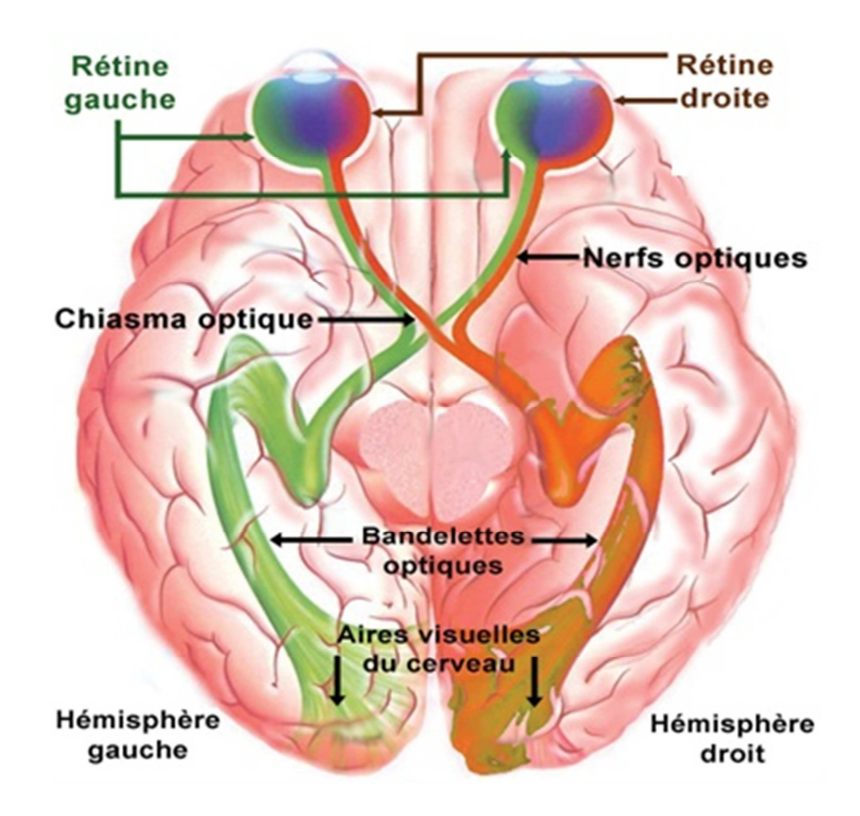

**Figure I.1:** Schéma global du système visuel humain [8].

#### **b) La vision par ordinateur** (aussi appelée **vision artificielle** ou **vision numérique**) **:**

Est une branche de l'intelligence artificielle dont le principal but est de permettre à une machine d'analyser, traiter et comprendre une ou plusieurs images prises par un système d'acquisition (par exemple : caméras, etc.).

Une approche consiste à tenter d'imiter la vision humaine par intermédiaire de composants électroniques. Cette manière de procéder peut être perçue comme un traitement des données visuelles par le biais de modèles fondés sur la géométrie, la physique, la biologie, les statistiques et la théorie d'apprentissage. La vision par ordinateur a aussi été décrite comme une initiative dans l'automatisation et l'intégration d'une vaste gamme de processus et de modèles sur la perception visuelle.

La vision par ordinateur ne cherche pas à comprendre ou à reproduire la vision humaine, mais à construire un modèle algorithmique qui, vu de l'extérieur, possède des propriétés semblables.

De plus, un problème de vision par ordinateur correspond souvent à un sous-ensemble du système de vision humaine.

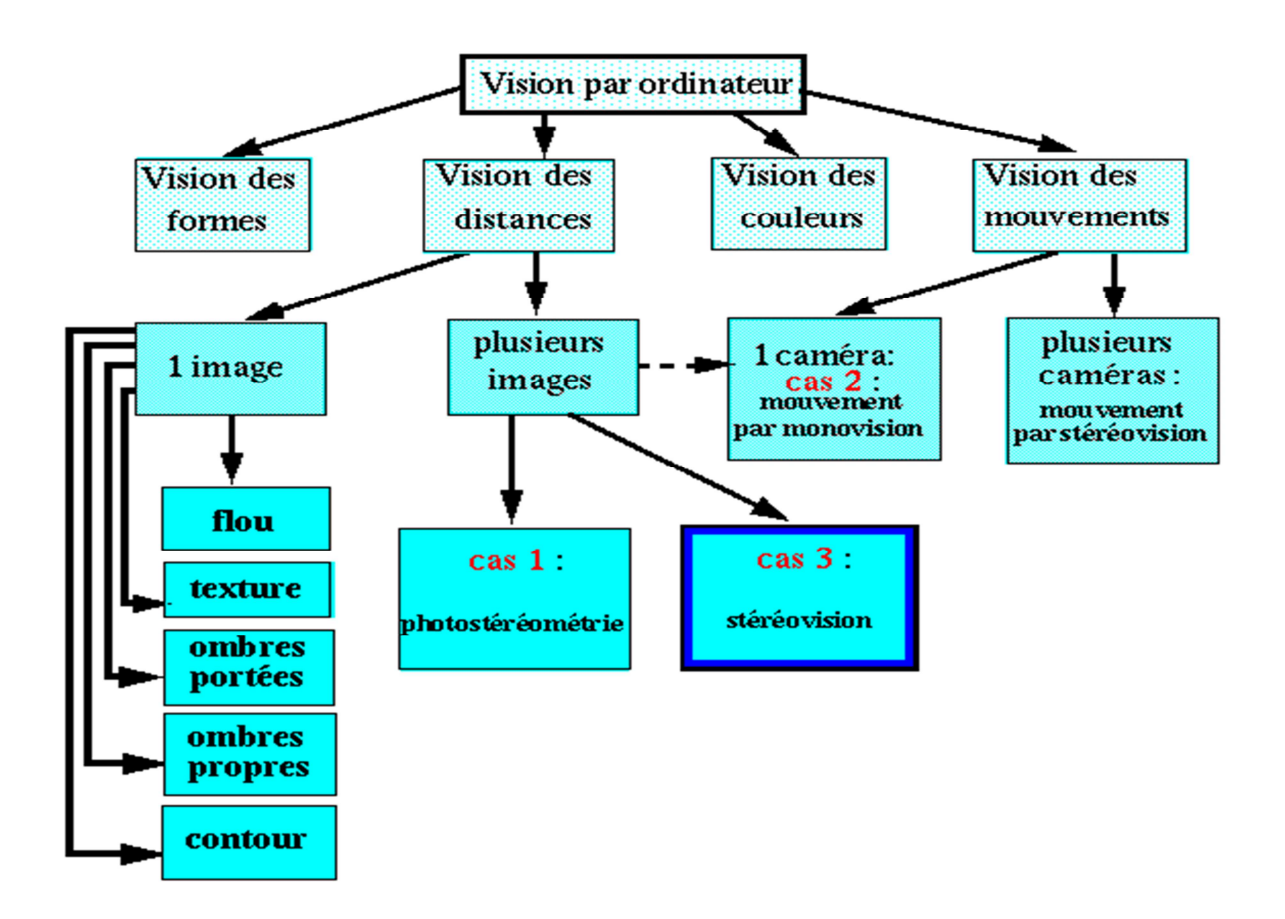

**Figure I.2 :** Bilan sur les différents domaines de la vision par ordinateur [2].

#### **I.3 Acquisition des images :**

 L'acquisition d'images représente le module qui relie le monde réel, de l'image stockée en mémoire et accessible via le programme applicatif.

On peut le décomposer en plusieurs sections : acquérir des images (caméra numérique, etc.), le transport des données images, les entrées sur l'ordinateur pour les traiter [9].

L'acquisition d'images concerne plusieurs technologies, comme par exemple, l'optique ou les capteurs sur circuits intégrés, et s'appuie sur différentes normes.

Les utilisateurs, non spécialistes de systèmes d'acquisition d'images, devraient mieux comprendre le système qu'ils utilisent, et améliorer les performances de leur application.

Le but de l'acquisition d'images est de convertir une vue du monde réel en une image numérique qui est un ensemble de points (x,y,v), appelés aussi pixels pour lesquels, x (entier) correspond à l'abscisse du pixel, y (entier) l'ordonnée du pixel et v (entier) l'intensité lumineuse du pixel [3].

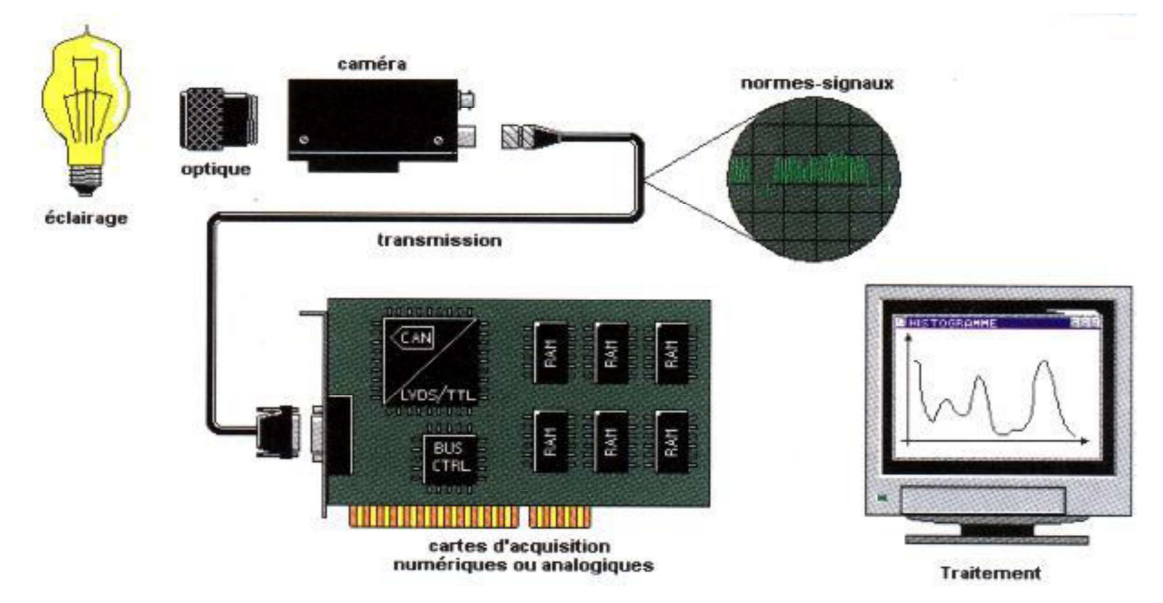

**Figure I.3:** Synoptique de la chaine d'acquisition d'images [3].

### **I.4.Traitement d'images** [5] **:**

 Le traitement d'image est une discipline de l'informatique et des mathématiques appliquées qui étudie les images numériques et leur transformation dans le but d'améliorer leur qualité ou d'en extraire de l'information.

On désigne par traitement d'image numérique, l'ensemble des techniques permettant de modifier une image numérique dans le but de l'améliorer ou d'en extraire des informations.

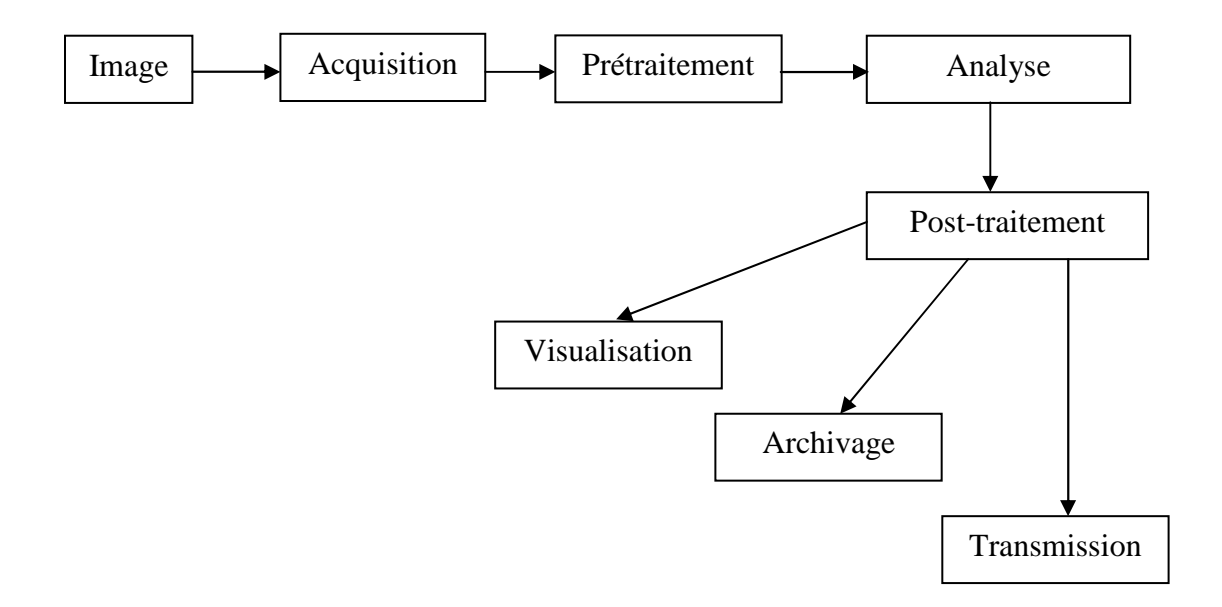

**Figure I.4 :** Schéma d'un système de traitement d'images [5].

Quelques techniques de traitement d'image :

**a) Techniques d'amélioration :** Les techniques d'amélioration cherchent essentiellement à augmenter les contrastes afin de rendre les régions et les objets composants l'image bien distinctes et bien séparées les uns des autres. Le contraste peut être défini par la variance des niveaux de gris ou la variation entre niveaux de gris max et min [4].

En effet l'œil humain est particulièrement sensible aux contrastes assez forts.

Les techniques d'améliorations sont :

- Transformations de l'intensité.
- Traitements à base d'histogramme.
- Techniques de rehaussement.
- **b) Techniques de restauration [15] :** La restauration des images a pour but de palier les défauts et de réduire les bruits introduites par les systèmes d'acquisition. Elle cherche à retrouver l'image idéale qui aurait pu être obtenue avec un système d'acquisition parfait.

Il existe plusieurs approches et nous en citons quelques une :

- Filtre de Wiener.
- Filtres à moyenne géométrique.
- Filtres de lissage.
- filtrage fréquentiel.
- filtrage linéaire.
- filtrage non-linéaire.
- **c) Techniques de détection :** On peut chercher à détecter la présence de certaines formes, certains contours ou certaines textures de modèle connu, sans vouloir préserver les autres informations contenues dans l'image.
- **d) Technique de compression :** Les attributs texturaux permettent de représenter l'image par un nombre minimal de paramètre et de ce fait permettent une reconstitution de l'information avec un minimum d'erreur avec un algorithme qui sert à optimiser les données en utilisant des considérations propres au type de données à compresser. Un décompresseur est donc nécessaire pour reconstruire les données originelles grâce à l'algorithme inverse de celui qui est utilisé pour la compression.

La compression peut se définir par [9]:

- Quotient de compression.
- Taux de compression.
- Gain de compression.

Il existe deux modes de compression :

- Compression non destructive sans perte d'information.
- Compression destructive : cette compression dégrade plus ou moins l'information.
- **e) Technique d'analyse d'images :** L'analyse d'images est le domaine qui nous présente un intérêt dans tous les domaines où le problème de la recherche automatique d'informations dans des images s'avère un besoin [7].

L'analyse d'images permettant d'extraire et d'analyser des informations sur notre environnement à partir d'une image, d'un ensemble d'images ou d'une séquence d'images, sur une machine [6]. L'analyse d'images nécessite des images non compressée, l'analyse étant justement la pour savoir ce qu'il faut retirer des données brutes, pour atteindre l'objectif [3].

Le but de l'analyse d'images est d'extraire et de mesurer certaines caractéristiques de l'image traitée en vue de son interprétation. Ces caractéristiques peuvent être des données statistiques (moyenne, histogramme, etc.), ou sur des données dérivées (dimensions, ou orientation d'objets présents dans l'image) [9].

Les deux processus fondamentaux dans l'analyse d'image sont : le prétraitement et la segmentation.

## **I.5 Prétraitement [5] :**

 Les prétraitements est la première étape du traitement de l'information visuelle. Son but est d'améliorer la perception de certains détails et de déduire le bruit induit notamment par les capteurs. Il permet aussi de faciliter l'analyse d'une image en renforçant la ressemblance entre pixels appartenant à la même région ou en accentuant la dissemblance entre pixels appartenant à des régions différents.

Le prétraitement est nécessaire notamment dans les cas suivant:

- L'éclairement de l'image n'est pas uniforme.
- L'image est bruitée.
- Faible contraste.

### **I.6 La segmentation :**

 La segmentation est une étape importante pour l'extraction des informations qualitatives de l'image et elle fournit une description de haut niveau. La segmentation consiste à regrouper les pixels des images qui partagent une même propriété pour former des régions connexe [5]. La segmentation d'image est le partitionnement de l'ensemble des pixels de l'image I en n sous ensemble appelé région Ri=1,2……n.

Cette définition se traduit mathématiquement par les relations suivantes [18] :

$$
\forall i R_i \neq \emptyset
$$
  
\n
$$
\forall i, j; i \neq j R_i \cap R_j = \emptyset
$$
  
\n
$$
A = \bigcup_i R_i
$$
 I.1

Dans la plupart des techniques développées à ce jour, on peut les regrouper en deux grandes approches l'**approche contours et l'approche régions.** 

#### **I.6.1 Approche contours [11] :**

 La détection de contour est une étape préliminaire à de nombreuses applications de l'analyse d'images et joue un rôle primordial dans tout système de vision par ordinateur. Beaucoup d'efforts ont été faits pour extraire les contours d'une image et plusieurs techniques ont été proposées à ce jour. Les contours constituent en effet des indices riches, au même titre que les points d'intérêts, pour toute interprétation ultérieure de l'image. Les contours dans une image proviennent de la texture, l'ombre et les bords de l'objet. On peut dire aussi que les contours correspondent généralement à des changements brusques de propriétés physiques ou géométriques de l'image.

Le principe de la détection de contours repose donc sur d'intensité dans l'image et les deux approches connues dans la détection de contour sont : **l'approche gradient** et **l'approche Laplacien.** 

#### **I.6.1.1 Approche gradient :**

 Dans le cas d'images où la norme du gradient aux points de contour varie fortement selon les parties de l'image cette méthode inefficace. Car il n'existe pas de seuil s permettant d'obtenir les vrais points de contours sans sélectionner aussi ceux dus au bruit. Une méthode consiste à déterminer un maximum de la norme du gradient dans la direction du

gradient. Dans le cas de dérivée première on dispose donc de la valeur du gradient en tout point de

l'image.

Le gradient d'une image est un vecteur défini par [12] :

$$
\nabla I(x, y) = \left(\frac{\partial I(x, y)}{\partial x}, \frac{\partial I(x, y)}{\partial y}\right)^t
$$
 I.2

Il est donc caractérisé par un module m et une direction  $\emptyset$  dans l'image [12] :

$$
m = \sqrt{\left(\frac{\partial I(x,y)^2}{\partial x} + \frac{\partial I(x,y)^2}{\partial y}\right)}
$$
 I.3

$$
\emptyset = \arctan\left(\frac{\partial I(x,y)}{\partial y} / \frac{\partial I(x,y)}{\partial x}\right) \tag{1.4}
$$

#### • **Opérateur de Prewitt et de Sobel :**

Sont des opérateurs utilisés en traitement d'images pour la détection de contours. Il s'agit d'un des opérateurs les plus simples qui donne des résultats corrects.

**Prewitt** est un opérateur qui estime un maximum du gradient.

**Sobel** est l'opérateur qui calcule le gradient de l'intensité de chaque pixel.

Le résultat est obtenu à l'aide d'une convolution de l'image avec les masques 3\*3 suivant [11]:

$$
hj = \begin{bmatrix} 1 & 0 & -1 \\ C & 0 & -C \\ 1 & 0 & -1 \end{bmatrix} \text{ et } h i = \begin{bmatrix} 1 & C & -1 \\ 0 & 0 & 0 \\ -1 & -C & -1 \end{bmatrix}
$$
 I.5

Pour **C** = 1, nous obtenons des masques de Prewitt et pour **C** = 2 nous obtenons des masques de Sobel [20].

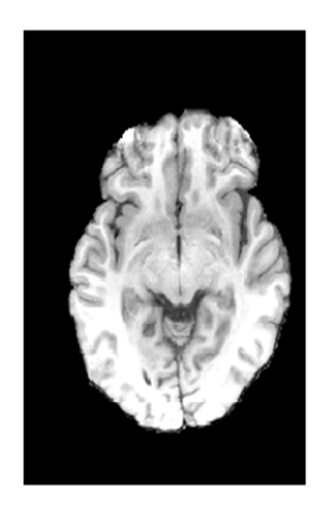

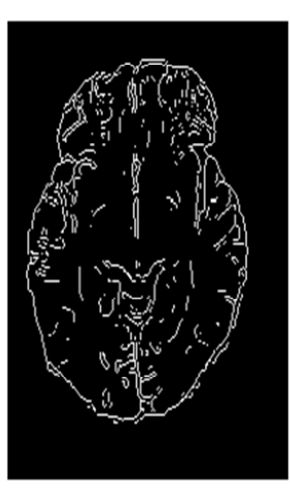

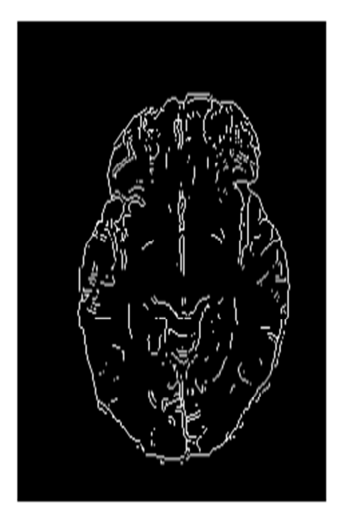

L'image originale l'image par Filtre de Sobel l'image par Filtre Prewitt

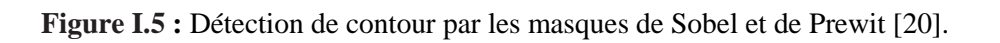

### • **Opérateur de Roberts :**

Le détecteur de Roberts permet de calculer le gradient bidimensionnel d'une image de manière simple et rapide. Il amplifie les zones où la norme de gradient spatial est importante qui correspond souvent au contour.

L'opérateur cherche les dérivés selon des directions diagonales et est constitué de deux masques 2x2 suivant [11] :

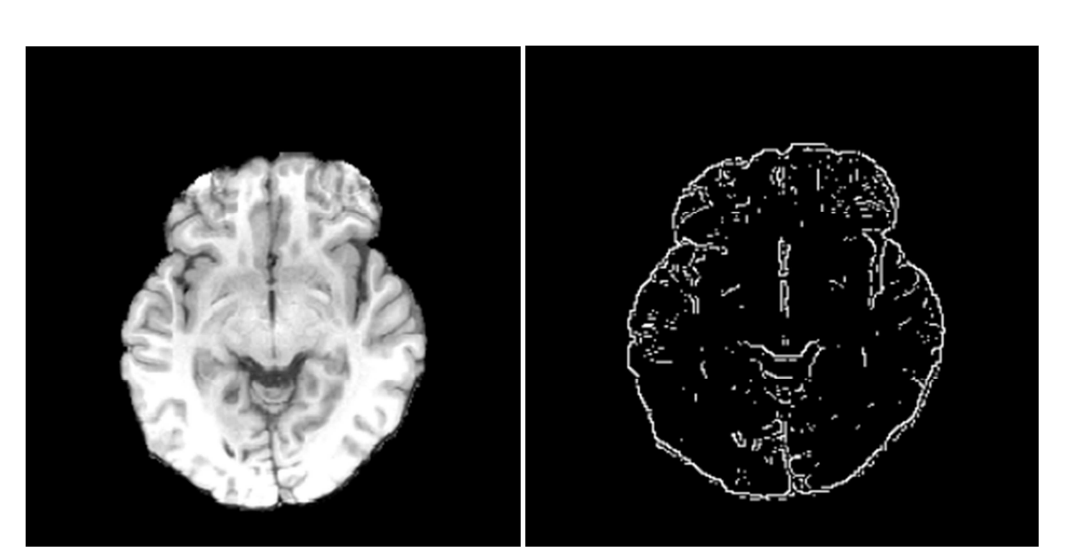

$$
H_0 = \begin{bmatrix} 0 & -1 \\ 1 & 0 \end{bmatrix} \qquad H_1 = \begin{bmatrix} -1 & 0 \\ 0 & 1 \end{bmatrix} \qquad \qquad \text{I.6}
$$

Image originale image après filtrage **Figure I.6 :** Détection de contour par filtrage de Roberts [20].

#### **I.6.1.2.Approche Laplacien :**

 Le filtre Laplacien est un filtre de convolution particulier utilisé pour mettre en valeur les détails qui ont une variation rapide de luminosité. Le Laplacien est donc idéal pour rendre visible les contours des objets, d'où son utilisation dans la reconnaissance de formes.

Les points de contour sont caractérisés par des passages par zéro du laplacien. La détection de ces points s'effectue en deux étapes [6]:

1. Détection des passages par zéros. Les pixels pour lesquels le laplacien change de signe sont sélectionnés.

2. Seuillage des passages par zéros de fortes amplitudes.

Le Laplacien est une dérivée d'ordre 2, à deux dimensions, en formule cela donne [20]:

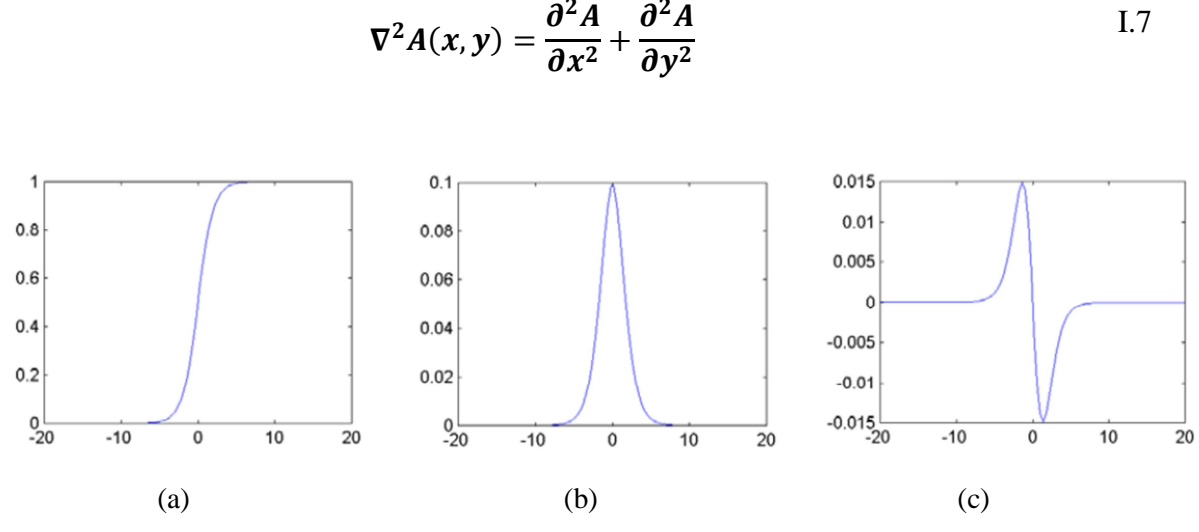

**Figure 1.7 :** (a) Echelon d'intensité, (b) Dérivée première, (c) Dérivée seconde [7].

#### **I.6.2 Approche régions [1] :**

 La notion de région fait référence à des groupements de pixels ayant des propriétés communes. Elle conduit donc à une partition de l'image suivant un critère de similarité. La stratégie est dite ascendante lorsqu'elle élabore les régions progressivement en partant du

niveau pixel. On parle alors de croissance de régions ou d'agrégation de pixels.

La stratégie employée est dite descendante lorsqu'elle procède par éclatements successifs des régions.

#### **I.6.2.1 Segmentation en régions par classification [13] :**

 Cette méthode détermine une partition de l'espace des luminances en utilisant les niveaux de gris présents dans l'image. On associe à chaque pixel la classe de niveaux de gris à laquelle il appartient. Les régions sont définies par les ensembles maximaux de pixels connexes appartenant à la même classe.

La classification des luminances s'effectue à partir du calcul de l'histogramme de répartition dans l'image. On recherche les différents modes de l'histogramme et les vallées correspondantes. Les classes sont déterminées par les intervalles entre les vallées.

Cette méthode de segmentation par classification est efficace si la classification des luminances permet de mettre en évidence les différentes régions homogènes de l'image.

Dans le cas d'images comprenant des objets de luminances différentes, cette approche donne de bons résultats. Mais lorsque les images sont bruitées et contiennent un nombre important d'objets, la classification est peu utilisable.

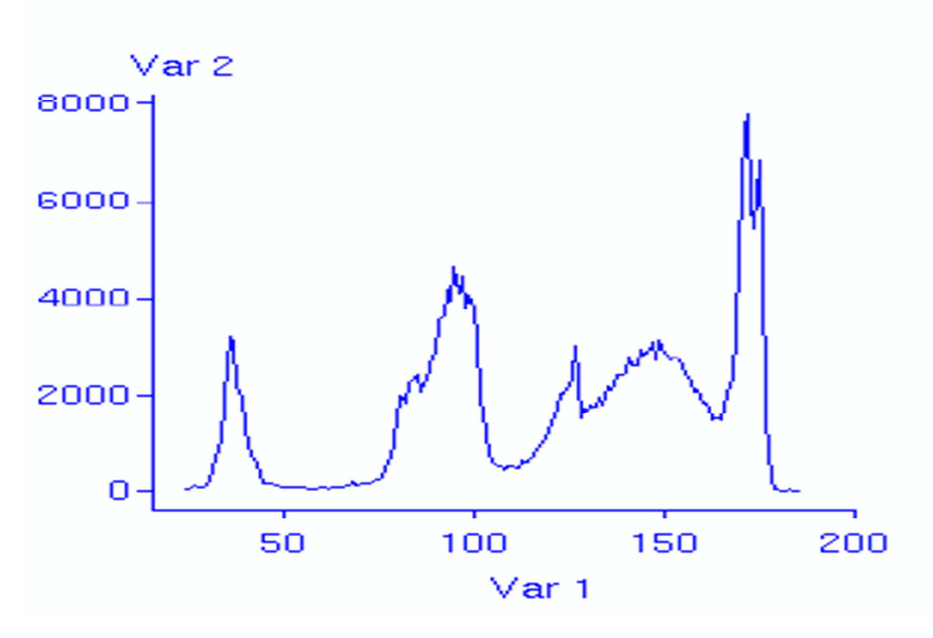

**Figure I.8 :** Exemple de détection de vallées [20].

#### **I.6.2.2 Segmentation par division [19] :**

 L'objectif est d'obtenir plusieurs régions en découpant une région initiale. De manière générale, la division de régions utilise un guide, par exemple une surface, afin de découper la région initiale. Le nombre de régions résultantes dépend alors de la géométrie de la région initiale et de la géométrie du guide utilisé pour la découpe.

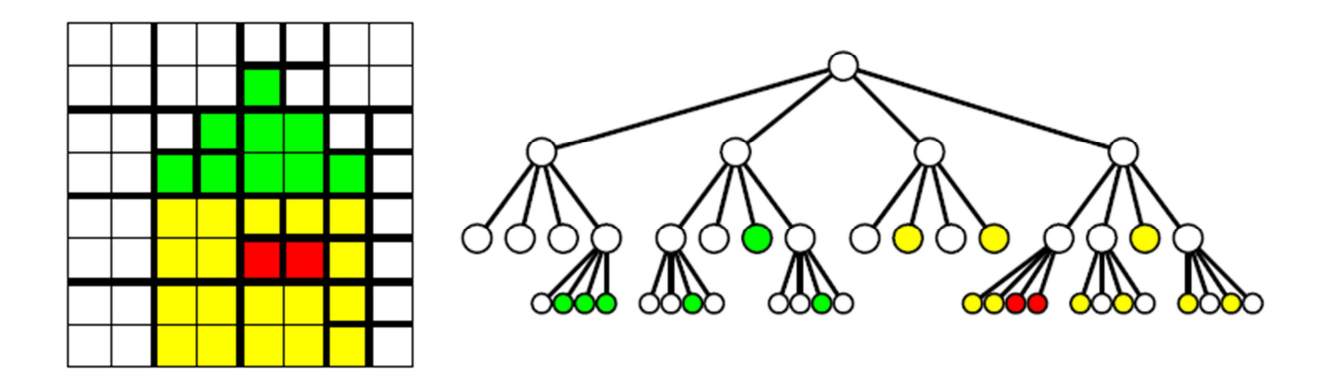

**Figure I.9 :** Méthode de segmentation par l'arbre Quartenaire [14].

#### **I.6.2.3 Segmentation par croissance de régions (fusion) [19] :**

 Les algorithmes par croissance de régions travaillent à partir de graines et essaient d'agglomérer les éléments voisins de l'image de manière à respecter un critère, la région finale représentant un objet ou une partie d'un objet.

Dans cette approche, plusieurs régions peuvent être fusionnées afin d'obtenir des objets ayant un sens.

Nous pouvons également noter que les algorithmes par croissance de régions sont couramment mis en œuvre par un algorithme consistant à fusionner des régions adjacentes.

#### **I.6.2.4 Segmentation par division /fusion :**

 Les méthodes de division-fusion procèdent à l'éclatement et au regroupement de régions par l'intermédiaire d'un graphe d'adjacence des régions [1].

C'est des méthodes dites mixtes qui consistant à mélanger un processus de fusion de régions avec un processus de division de régions.

Les approches par fusion de régions décrites comme de bas en haut permettent d'obtenir une partition en fusionnant successivement des régions adjacentes répondant à un même critère.

À l'opposé les approches par division de régions, de haut en bas permettent d'obtenir la partition résultante en divisant les régions en régions de plus en plus petites jusqu'à ce que des critères particuliers soient satisfaits.

Des variantes envisagent d'alterner les phases de division et les phases de fusion en modifiant dynamiquement les critères afin de produire une segmentation la plus précise possible tout en conservant un principe simple [19].

#### **I.6.3 Discussion [7] :**

Les méthodes de segmentation présentent quelques inconvénients comme :

-L'approche contour qui nécessite souvent un algorithme de fermeture du contour.

-L'approche région qui nécessite un calcul important.

De nouvelles approches ont été proposées qui utilisent des connaissances a priori des contours actifs qui permettent d'obtenir un résultat, en partant d'un contour composé.

#### **I.6.4 Les contours actifs :**

 L'introduction des contours actifs comme nouvelle méthode d'extraction des contours dans le domaine du traitement d'images a constitué une avancée majeure en ce qui concerne les méthodes de segmentation [16].

La méthode des contours actifs permet d'extraire un objet par détermination de son contour. Le contour est modélisé par une courbe qui doit se déformer en fonction de l'image pour se fixer sur les frontières de l'objet. C'est l'introduction de forces et d'énergies s'appliquant en tout point de la courbe, qui conduit à sa déformation. La puissance de la méthode provient de la possibilité de choisir les énergies en fonction du problème que l'on veut résoudre, de l'image et de l'objectif [17].

L'application sur un ensemble d'images variées, dont des radiographies, montre la convergence de cette méthode [16].

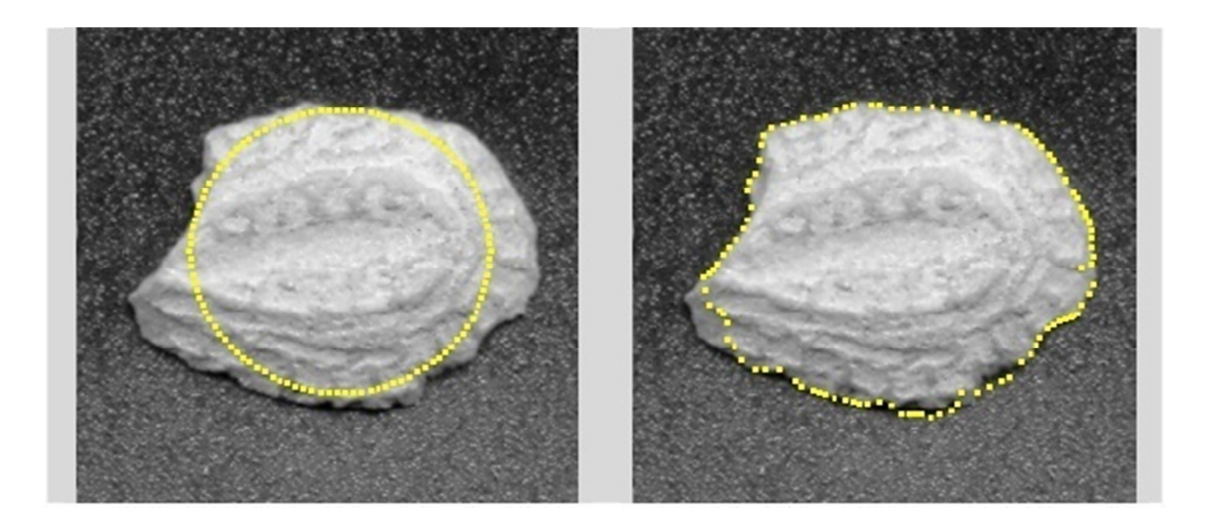

(a) Initialisation (b) Résultats après 50 itérations Figure I.10 : Contour actif sur une image complexe [7].

#### **I.7 Discussion :**

 Ce chapitre nous a permis de passer en revue quelques généralités sur le traitement d'images, nous avons également donné les principaux outils de détection de contours. Dans le prochain chapitre, nous aborderons quelques techniques de contours actifs.

# **Chapitre II : Les contours actifs**

#### **II.1 Préambule :**

 Les contours actifs ou **snakes** tirent leur origine des modèles élastiques, utilisés pour la segmentation et le suivi d'objets. Les snakes tiennent leur nom de leur aptitude à se déformer comme les serpents. Depuis la publication de l'équipe de Kass, Witkin et Terzopoulos en 1988, les modèles déformables sont devenus un sujet important dans le domaine de traitement d'images [17].

Cette méthode permet d'obtenir des résultats remarquables, même dans les cas les plus difficiles et la qualité des résultats dépend fortement du choix de nombreux paramètres qui permettent de doser le rapport entre les différentes forces du modèle [7].

Les contours actifs apparaissent comme un outil qui permet de faire évoluer un contour vers l'objet d'intérêt. De plus, nous pouvons ajouter un a priori géométrique sur l'objet à segmenter en imposant des contraintes de régularisation sur le contour [10].

#### **II.2 Définition des modèles déformables :**

 Le principe des modèles déformables est de faire évoluer une courbe (continue fermée ou non à extrémités), un contour ou une surface en direction des frontières de l'objet que l'on cherche à segmenter. Cette évolution peut être exprimée directement, au moyen de forces qui déforment le contour à partir d'une position d'initialisation située près de l'objet d'intérêt et le déplacent dans l'image grâce à une approche énergétique [23].

L'imagerie médicale est sans doute le domaine où les modèles déformables démontrent le mieux leurs capacités [24]. Ces modèles sont préconisés pour l'analyse et la segmentation d'image médicale en raison de leur capacité à représenter la grande variabilité anatomique et morphologique des structures traitées [22].

C'est souvent grâce aux besoins de la médecine que des innovations sur les modèles déformables qui sont capables d'évoluer en temps réel dans une image dans le but d'extraire l'information pertinente.

L'utilisation des modèles déformables est alors venue enrichir le domaine des gestes médicaux chirurgicaux assistés par ordinateur [24].

Les modèles déformables incorporent de la connaissance à priori sur la forme de l'objet recherché. La segmentation est réalisée à travers un processus de minimisation d'une énergie calculée en fonction de plusieurs autres énergies [22].

#### **II.3 Présentation des contours actifs :**

#### **II.3.1 Principe :**

 Le principe des contours actifs est de faire évoluer une courbe initiale vers les frontières d'un objet d'intérêt, sous l'action d'une force qui est généralement déduite de la minimisation d'une fonctionnelle [26]. Notons **C** ce contour actif, défini comme une courbe paramétrée par **p**  $\epsilon$  [a, b] avec  $\tau \in [0, T]$  le paramètre d'évolution de la courbe. **C** est défini tel que [10] :

$$
\begin{cases}\n[a,b] * [0,T] \to R^2 \\
(p,\tau) \to C(p,\tau) = X(p,\tau) = \begin{pmatrix} x(p,\tau) \\ y(p,\tau) \end{pmatrix}\n\end{cases}
$$
 II.1

L'évolution de ce contour actif **C** est régie par une équation aux dérivées partielles de la forme suivante [10] :

$$
\begin{cases}\n\frac{\partial C(p,\tau)}{\partial \tau} = v(p,\tau) \\
C(p,0) = C_0(p)\n\end{cases}
$$
 II.2

**C0** est le contour initial et **v** est la vitesse d'évolution de la courbe. La figure II.1 illustre cette évolution.

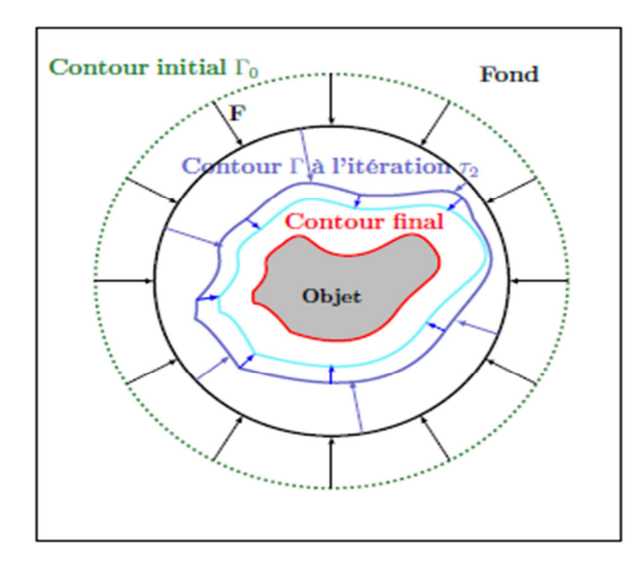

**Figure II.1 :** Représentation schématique du contour actif C vers les bords de l'objet d'intérêt dans l'image à segmenter [25].

Nous décomposons cette vitesse et nous obtenons deux composantes : une composante selon la tangente unitaire **T** et une composante selon la normale unitaire intérieure à la courbe **N**. Cela donne [10]:

$$
\frac{\partial C(p,\tau)}{\partial \tau} = V(p,\tau) = F_N(p,\tau)N(p,\tau) + F_T(p,\tau)T(p,\tau)
$$
 II.3

Où  $\mathbf{F_N}$  est l'amplitude de la vitesse dans la direction normale au contour actif et  $\mathbf{F_T}$  est l'amplitude de la vitesse dans la direction tangentielle au contour actif. La composante normale de la vitesse modifie la géométrie de la courbe tandis que la composante tangentielle de la vitesse modifie sa paramétrisation. L'équation d'évolution du contour actif peut être simplifiée en considérant uniquement la déformation de la courbe donc elle s'écrit uniquement avec une vitesse normale au contour actif [26]:

$$
\begin{cases}\n\frac{\partial C(p,\tau)}{\partial \tau} = V(p,\tau) = F_N(p,\tau)N(p,\tau) \\
C(p,0) = C_0(p)\n\end{cases}
$$
 II.4

Par la suite  $\mathbf{F_N}$  sera noté  $\mathbf{F}$  pour simplifier [25].

$$
\begin{cases}\n\frac{\partial C(p,\tau)}{\partial \tau} = F(p,\tau) = F(p,\tau)N(p,\tau) \\
C(p,0) = C_0(p)\n\end{cases}
$$
 II.5

#### **II.3.2 Le premier modèle variationnel de Kass, Witkin et Terzopoulos :**

 Une approche très différente des méthodes de détection de contours actifs a été proposée en 1987 par Kass, Witkin et Terzopoulos appelée contours actifs ou *snakes*. Il s'agit d'une méthode semi-interactive dans laquelle l'opérateur place dans l'image, au voisinage de la forme à détecter, une ligne initiale de contour [27]. Cette ligne sera amenée à se déformer sous l'action de plusieurs forces [17] :

 L'énergie **interne** ne dépend pas de l'image ni de la forme à détourer, elle ne dépend que des points du contour. Elle regroupe des notions comme la forme ou la courbure du contour.

Notons **C** un contour donc la fonctionnelle prend la forme suivante [21]:

$$
E_{interne}(C) = \int_0^1 \alpha(s)|v'(s)|^2 + \beta(s)|v''(s)|^2 ds
$$
 II.6

Où *α* et *β* sont des réels positifs.

Les termes  $\vec{v}$  et  $\vec{v}$  sont des dérivées première et seconde de  $\vec{v}$  par rapport à **s**.

– la première dérivée prend en compte les variations de longueur de la courbe, (qui est contrôlé par l'élasticité que l'on attribue au contour).

– la seconde dérivée exprime les variations de la courbure (c'est un terme de flexion contrôlé par la raideur du contour).

Ces deux termes agiront donc pour produire une courbe régulière.

 L'énergie **externe** correspond à l'impact du contour sur l'image. Pour la calculer, il faut considérer une représentation mettant en jeu les contours à épouser en chaque point du contour. Cette énergie externe doit théoriquement être minimale si le contour épouse parfaitement la forme à extraire [17].

L'énergie externe attire le contour vers la position correspondant à une caractéristique recherchée. Sa définition est donc fortement dépendante de l'application [24].

L'énergie des snakes utilisée est le gradient de l'image [7] :

$$
E_{externe} = -\int_0^1 |\nabla I(v(s))|^2 ds
$$
 II.7

La combinaison de ces deux énergies forme l'énergie totale du contour et s'écrit alors :

$$
E_{total} = \int_0^1 (\alpha(s)|v'(s)|^2 + \beta(s)|v''(s)|^2)ds - \lambda \int_0^1 |\nabla I(v(s))| ds
$$
 II.8

Tel que *λ* est une constante réelle.

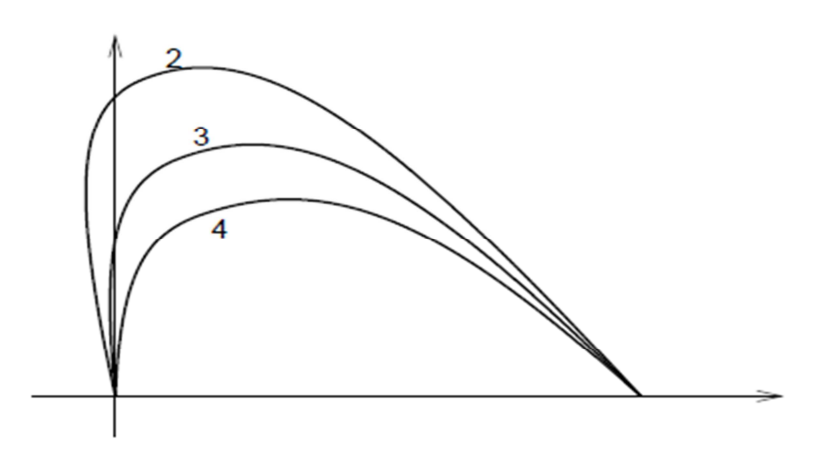

**Figure II.2 :** Déformation d'un contour à extrémités fixes pour des valeurs du rapport α/β égales à 2, 3 et 4 [27].

Cette approche est toutefois limitée par plusieurs inconvénients [26]:

-Le critère n'est pas intrinsèque, c'est-à-dire qu'il dépend de la paramétrisation du contour.

-Le contour initial doit être proche de l'objet pour que l'algorithme de minimisation converge.

-La contrainte de régularité est forte et ne permet pas de détecter les zones concaves du contour.

Elle interdit également les changements de topologie :

Un seul objet peut être segmenté.

Une telle régularité pousse le contour à rétrécir ou à disparaître c'est le cas, par exemple, si le contour initial est à l'intérieur de l'objet à segmenter et trop éloigné des frontières de l'objet.

#### **II.3.3 Les modèles géométriques [28]:**

Les inconvénients liés à l'approche variationnelle utilisée dans les modèles classiques ont conduit à l'introduction de nouveaux modèles dits géométriques. L'approche géométrique introduite en premier par Osher et Sethian est développée par Caselles et al.,puis par Malladi et al [28].

Ces auteurs n'utilisent plus la minimisation d'un critère pour établir l'équation d'évolution mais envisagent l'évolution de la courbe comme une propagation d'un front d'onde. L'évolution du contour est commandée par une équation aux dérivées partielles dynamique dont la forme est telle que :

$$
\frac{\partial C(s,t)}{\partial t} = FN
$$
 II.9

Dans cette expression, **F** est la force qui fait évoluer le contour, **N** la normale unitaire intérieure à **C** et t le temps.

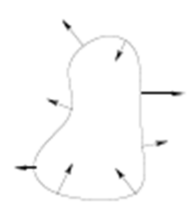

Figure II.3: Courbe subissant une force normale [23].

Osher et Sethian, par analogie à l'équation de la chaleur, ont défini une équation géométrique pour un contour telle que:

$$
\frac{\partial C(s,t)}{\partial t} = kN
$$
 II.10

Où **k** désigne la courbure du contour **C**.

En utilisant le même modèle d'équation, Cohen a introduit le concept de force ballon et a proposé la forme suivante :

$$
\frac{\partial C(s,t)}{\partial t} = \alpha N
$$
 II.11

Où **α** est une constante.

Quant au modèle de contour géométrique proposé dans par Caselles et al., il prend la forme générale telle que:

$$
\frac{\partial C(s,t)}{\partial t} = g(|\nabla I|)(\alpha + k)N
$$
 II.12

Où **g** est la fonction de détection d'attache.

## **II.3.4 Dualité entre évolutions scalaires et géométriques ; méthode des ensembles de niveaux d'Osher –Sethian :**

 Pour remédier les problèmes de gestion du changement de topologie des contours, Osher et Sethian ont formulé le problème de l'évolution de courbes par la technique des ensembles de niveaux. Cette technique a été adaptée aux contours de type géométrique ainsi qu'aux contours actifs [28].

La formulation par ensembles de niveaux consiste à faire évoluer une courbe *C(t)* initiale jusqu'à ce qu'elle détecte la forme de l'objet à extraire qui suit une équation suivante [30] :

$$
\frac{\partial C}{\partial t} = -F(k)n
$$
 II.13

Où *n* représente le vecteur normal unitaire externe à la courbe **C**:

$$
n = \frac{\nabla u(C, t)}{|\nabla u(C, t)|} \tag{II.14}
$$

Et sa courbure :

$$
k = div(\frac{\nabla u(C, t)}{|\nabla u(C, t)|})
$$
 II.15

Avec *F* l'amplitude de la vitesse d'évolution du contour actif. Nous pouvons dériver *u* par rapport à *t* ce qui nous donne [30] :

$$
\frac{\partial u}{\partial t} = |\nabla u| F(div \left( \frac{\nabla u}{|\nabla u|} \right))
$$
 II.16

L'état final de la courbe est ainsi obtenu à partir de l'état final de la fonction. Cette méthode a été introduite par Osher et Sethian. Cette méthode est connue sous le nom de méthode des ensembles de niveaux (Level Set Method) [30].

En général, on prend pour cette fonction la fonction distance signée à la courbe :

$$
d(x,y) = \varepsilon(x,y)\min\{(x',y') \in C, \left| |(x-x',y-y')| \right|\}
$$
II.17  

$$
\varepsilon(x,y) = \begin{cases} +1 \, \dot{a} \, l'interieur \\ -1 \, \dot{a} \, l'extérieur \end{cases}
$$

La méthode des ensembles de niveaux, proposée par Osher et Sethian est devenue très populaire, elle a donnée de bons résultats en segmentation d'images [28].

Les avantages d'une telle méthode sont les suivants [10] :

- Les changements de topologie sont automatiquement gérés.
- La fonction distance *u* permet des schémas numériques stables et précis.
- Les propriétés géométriques du contour peuvent être facilement estimées à partir de la fonction *u*.
- La formulation peut être aisément étendue aux dimensions supérieures.

#### **II.3.5 Le modèle variationnel de Casselle, Kimmel et Sapiro :**

La première approche de contours actifs a été améliorée par Caselles, Kimmel et Sapiro qui ont introduit les contours actifs géodésiques [10].

Le contour actif géodésique est le produit du rapprochement de l'approche variationnelle (modèle classique) et de l'approche directe par évolution de courbe (modèle géométrique) introduite par Caselles [28].

La fonctionnelle définie par Kass est modifiée en mettant β à zéro. On l'appelle modèle géodésique. Il s'agit d'un cas particulier du modèle géométrique.

Les auteurs démontrent que résoudre le problème des contours actifs classiques avec β à zéro revient à chercher une courbe géodésique [10]. La courbe géodésique suit la trajectoire de la distance minimale entre deux points donnés. On cherche à obtenir la courbe de distance minimale pondérée entre des points donnés de l'image [29].

La nouvelle formulation est la suivante [28] :

$$
E(C) = \int_0^1 g(|\nabla I(C(s))|)|C'(s)|ds
$$
 II.18

Où **g** est une fonction strictement décroissante, par exemple [29] :

$$
g = \frac{1}{|\nabla I|^2 + 1}
$$
 II.19

Le problème s'interprète alors géométriquement comme la minimisation de la longueur du contour dans une métrique prenant en compte les caractéristiques de l'image. La nouvelle fonctionnelle ne dépend pas de la paramétrisation. L'équation d'évolution déduite est [26] :

$$
\frac{\partial C}{\partial t} = (g(|\nabla I(C)|)k - \nabla g(|\nabla I(C)|).N)N
$$
 II.20

Sur les contours, où le gradient de l'image est de forte amplitude l'équation d'évolution est la suivante :

$$
\frac{\partial C}{\partial t} = -\nabla g(|\nabla I(C)|).NN
$$
 II.21

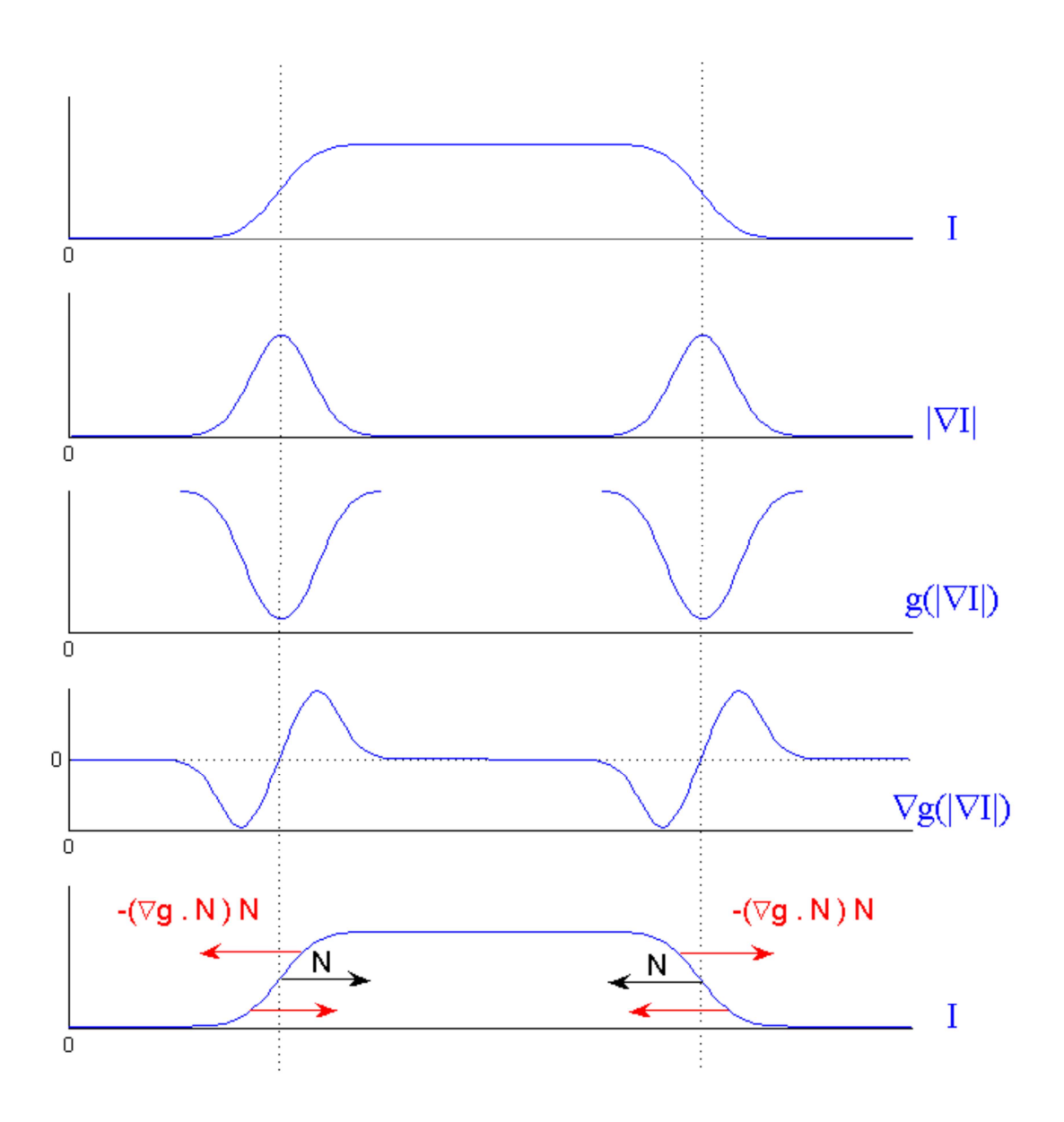

**Figure II.3 :** Évolution du contour actif suivant l'équation **II.21** près des frontières de l'objet [26].

 La mise en œuvre des contours actifs classiques utilise l'approche paramétrique qui décrit explicitement le contour à partir d'un certain nombre de paramètres. Cette approche ne peut pas gérer les changements topologiques du contour.

Un contour doit pouvoir se séparer en deux et deux contours doivent pouvoir fusionner en un seul [28].

#### **II.4 Discussion :**

 Dans ce chapitre, nous avons présenté la méthode des contours actifs de segmentation des objets d'intérêt dans les images.

Une segmentation réalisée sur la base de contours seulement ne présente pas des résultats performants étant donné que ces contours sont le plus souvent discontinus, incomplets, non fermés ou parasités par du bruit.

Différentes autres méthodes ont alors été proposées afin d'améliorer ces résultats. Parmi ces méthodes, les contours actifs ou snakes, méthode des ensembles de niveaux d'Osher –Sethian et Le modèle variationnel de Casselle, Kimmel et Sapiro.

On trouvera les explications des deux modèles précédents et l'implémentation des contours actifs géodésiques par ensembles de niveaux en détail dans le chapitre suivant.

# **Chapitre III :**

# **Mise en œuvre des level sets**

#### **III.1 Préambule :**

 La méthode level sets, outil numérique, introduite par Osher et Sethian [28], est devenue une structure théorique et numérique de plus en plus utilisée en traitement d'images. Son principe consiste à propager une courbe, considérée comme l'ensemble de niveau zéro de la fonction level set, vers les frontières des objets contenus dans l'image [28].

Par apport aux contours actifs, la méthode level sets présente l'avantage d'éviter les difficultés de transformations topologiques. En effet, l'approche level sets est capable de manier des changements topologiques complexes comme, par exemple, faire évoluer un contour simple vers deux contours séparés, ou, inversement, réunir deux contours séparés pour en former un seul [27]. Cependant, comme l'arrêt de l'évolution de la courbe dépend généralement du gradient de l'image, les contours non définis par ce gradient restent non détectés, ce qui constitue un inconvénient majeur.

#### **III.2 Les ensembles de niveaux : Le modèle d'Osher-Sethian :**

#### **III.2.1 Définition [28]:**

 La mise en œuvre des contours actifs classiques utilise l'approche paramétrique qui décrit explicitement le contour à partir d'un certain nombre de paramètres. Cette approche
explicite ne peut pas gérer les changements topologiques du contour. Pour remédier à ces problèmes de gestion du changement de topologie des contours, Osher et Sethian ont formulé le problème de l'évolution de courbes par la technique des ensembles de niveaux ou «level sets » [28]. Cette technique a été adaptée aux contours de type géométrique ainsi qu'aux contours actifs. La formulation par ensembles de niveaux est basée sur le fait qu'une courbe peut être considérée comme le niveau zéro d'une fonction de dimension supérieure. L'idée fondamentale est de représenter le contour ou courbe C(t) de manière implicite. A tout instant t, la courbe C(t) est décrite comme la courbe de niveau zéro d'une fonction auxiliaire Φ(x,y,t) qui est la fonction level set.

#### **III.2.2 Principe [31] :**

 Cette approche a été formalisée par Osher et Sethian (1988). Elle consiste à suivre l'évolution de la courbe de niveau fermée (0) située dans le plan **IR<sup>2</sup>** et correspondant à la courbe de niveau  ${\Phi = 0}$  de la surface  $z = \Phi(x, y, t)$  à l'instant initial :

$$
C(t = 0) \equiv (X | \Phi(X, t = 0) = 0),
$$

A l'instant initial la fonction  $(X, t = 0)$  est construite de la manière suivante :

$$
(X, t = 0) = \pm \text{ distance de } X \text{ à } C(0),
$$
 III.1

Le signe moins (plus) est choisi si X est à l'intérieur (à l'extérieur) de C(t).

L'ensemble de niveau  $\{\Phi = 0\}$  de la surface  $\Phi$  (x,y,t) en évolution correspond au front C(t) en mouvement. En effet, nous faisons correspondre la famille de courbes en mouvement C(t) avec la famille de surfaces en mouvement  $\Phi$  (x,y,t) de telle sorte que {  $\Phi = 0$ } fournisse toujours le front en mouvement dans le plan **IR<sup>2</sup>** .

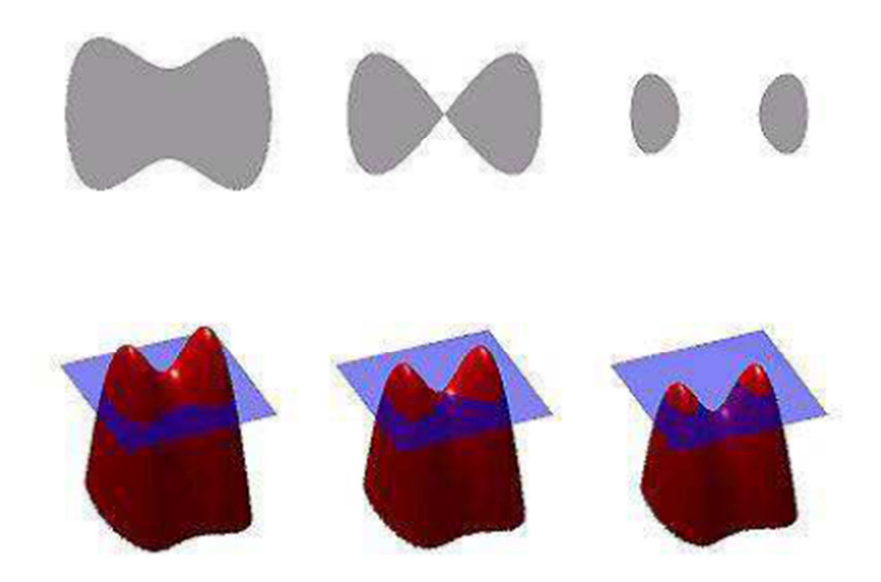

**Figure III.1:** Illustration de la méthode des ensembles de niveaux pour la gestion de topologie. La première ligne représente les surfaces correspondantes à la carte des distances illustrées sur la deuxième ligne [17].

Le principe des ensembles de niveaux est inspiré de la théorie de la propagation des courbes subissant une force normale, comme cela est illustré sur figure III.2 [31].

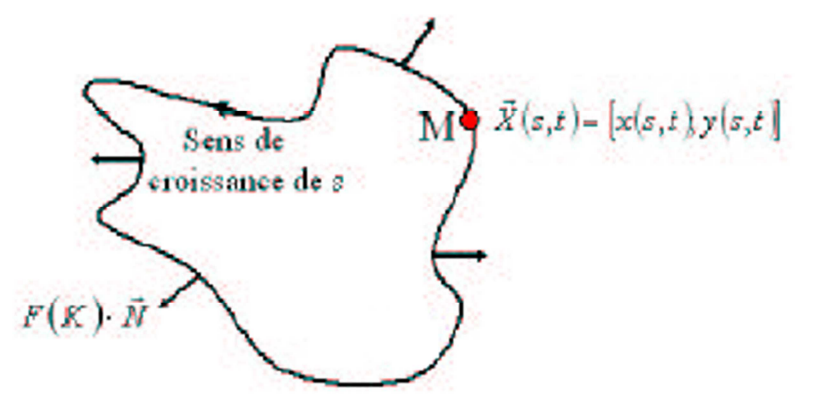

**Figure III.2 :** Propagation d'une courbe avec une vitesse F de direction suivant la normale.

L'équation d'évolution de la courbe **C(t)** est :

$$
\frac{\partial C}{\partial t} = F\vec{N}
$$
III.2

Alors la fonction **Φ** évolue dans le temps avec l'équation suivante :

$$
\frac{\partial \Phi}{\partial t} = F|\nabla \Phi|
$$
 III.3

On peut en déduire que :

$$
\frac{\partial \Phi}{\partial t} = g(I)(v + k)|\nabla \Phi|
$$
 III.4

**k** c'est la courbure s'écrit :

$$
\mathbf{k} = \mathbf{div} \left( \frac{\nabla \Phi}{|\nabla \Phi|} \right)
$$
III.5

Alors l'équation d'évolution de la fonction **Φ** est :

$$
\frac{\partial \Phi}{\partial t} = g(I) |\nabla \Phi| \text{div} \left( \frac{\nabla \Phi}{|\nabla \Phi|} \right) + \text{vg}(I) |\nabla \Phi| \tag{III.6}
$$

#### **III.2.3 Avantages et Inconvénients des ensembles de niveaux (Level Set) :**

- Les avantages de ce type de méthodes est qu'elles permettent de gérer automatiquement les changements de topologie et offrent toujours une courbe fermée [34]. Ses principes sont :
	- Prise en compte des changements de topologies automatique.
	- Grandeurs géométriques faciles à calculer.
	- Extension à la 3D simple :  $\Phi$  (x, y, z, t).
	- Discrétisation de Φ avec une grille définie dans le domaine de l'image.
	- Utilisation des méthodes numériques connues pour calculer les dérivées.
- Les problèmes majeurs trouvés sont les difficultés d'implémentation, Le calcul de son équation d'évolution au cours du temps et le calcul de la distance signée ne sont pas simples.

L'implémentation implique plusieurs problèmes [34]:

- L'obligation de construire la fonction initiale  $\phi$  (x, y, z, t = 0) de manière à ce que son niveau zéro coïncide à la position initiale du contour.
- L'équation d'évolution n'est dérivée qu'au level set zéro, la fonction vitesse v n'est donc pas définie pour les autres level sets.
- La formation de coins saillants sur les modèles initialement lisses causés par la déformation constante.

#### **III.2.4 Algorithme du Level Set :**

Les étapes que nous avons suivies pour appliquer l'algorithme de courbes de niveaux à une image se résume dans l'organigramme de la figure III.3.

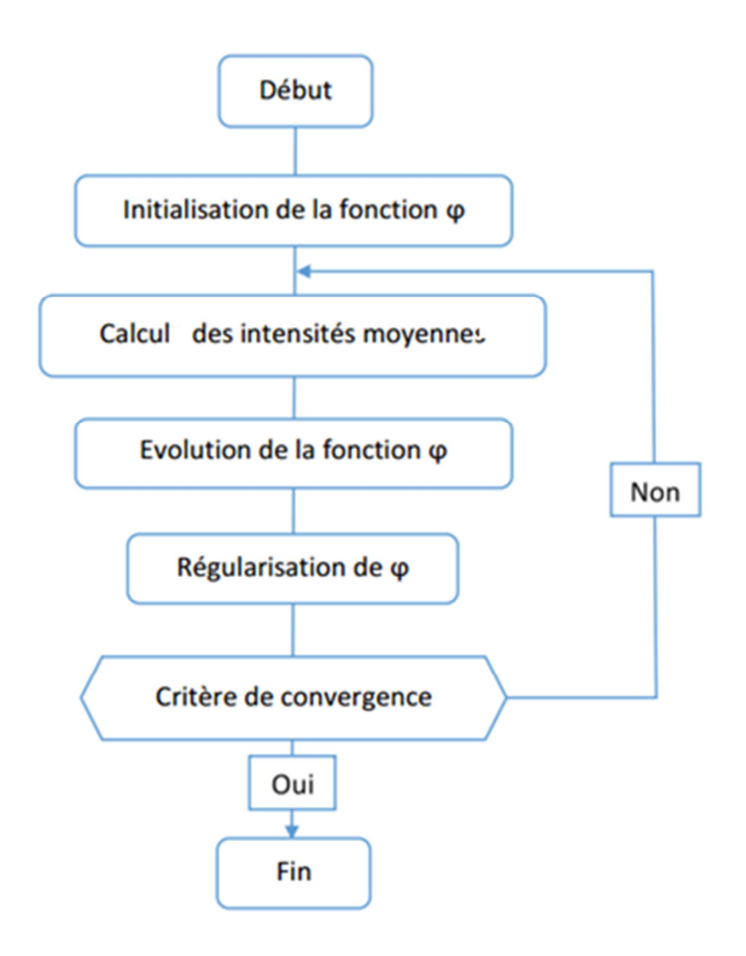

**Figure III.3 :** Organigramme de la méthode des courbes de niveaux (Level set) [34].

#### **III.3 Les contours actifs géodésiques :**

 A partir de la formulation des modèles géodésiques, Casselle et al. ont introduit le modèle des contours actifs dits géodésiques, ainsi nommés car ils convergent vers une solution de longueur minimale. Ces auteurs démontrent que les limites du modèle classique peuvent être dépassées en ne prenant plus en compte le terme de contrainte de rigidité [32]. Le contour actif géodésique est le produit du rapprochement de l'approche variationnelle (modèle classique) et de l'approche directe par évolution de courbe (modèle géométrique) introduite par Caselles [28].

#### **III.3.1 Modification du modèle des contours actifs classiques [10]:**

 La fonctionnelle définie par Kass en est modifiée en mettant β à zéro, et de ce fait, ce terme de régularisation jugé trop contraignant est abandonné. De plus, les auteurs démontrent que résoudre le problème des contours actifs classiques avec β à zéro revient à minimiser :

$$
E_{total} = \int_0^1 (\alpha(s)|C'(s)|^2 + \beta(s)|C''(s)|^2)ds - \lambda \int_0^1 |\nabla I(C(s))| ds \qquad \qquad III.7
$$

Si on annule le second terme de l'équation III.7 et si on remplace le détecteur de contour -|∇I| par une fonction plus générale dépendant du gradient de I,  $g(|\nabla I|)^2$  alors la fonction d'énergie devient :

$$
E_{\text{total}} = \alpha \int_0^1 |C'(s)|^2 \, ds + \lambda \int_0^1 g |\nabla I(C(s))|^2 \, ds \qquad \qquad \text{III.8}
$$

#### **III.3.2 Introduction des géodésiques :**

 Partant d'une formulation énergétique, ils s'appuient sur le principe du moindre effort de Maupertuis, ainsi que sur le principe de Fermat pour montrer que minimiser le critère d'énergie E revient à chercher une courbe géodésique dans un espace de Riemann, dans lequel la métrique dépend de l'image [32]. Ils montrent que minimiser l'équation III.7 lorsque β=0 revient à minimiser [33] :

$$
\mathbf{Min}_{c}\left[\alpha \int_{0}^{1} |C'(q)|^2 dq + \lambda \int_{0}^{1} g(|\nabla I(C(q))|)^2 dq\right]
$$
 III.9

Qui est équivalent à [33] :

$$
\mathbf{Min}_{c} \int_{0}^{1} \mathbf{g}(|\nabla I(C(\mathbf{q}))|) |C'(\mathbf{q}) d\mathbf{q}
$$
 III.10

Caselles et al. ont établi l'équivalence entre la minimisation d'énergie du problème classique des "snakes" et la recherche d'une courbe géodésique dans une certain espace de Riemann. Remarquons que la longueur euclidienne de la courbe C est donnée par [34]:

$$
L = \oint_0^1 |C'(q)| dq = \oint_0^1 ds
$$

D'autre part, l'espace de Riemann est défini par une métrique dépendant du gradient de l'image. La longueur de la courbe est [33] :

$$
L_R = \int_0^1 g\big(\big|\nabla I(C(q))\big|\big)|C'(q)|dq
$$
 III.12

Comme $|C'(q)|dq = ds$ , on a également :

$$
L_R = \int_0^L g(|\nabla I(C(q))|) ds
$$
III.13

#### **III.3.3 Equation d'évolution de la courbe :**

 En suivant cette équation, le contour actif, dit géodésique aura un comportement différent selon qu'il se trouve dans une zone homogène ou proche d'un contour. Dans une zone homogène, le gradient de l'image est faible et l'équation se réduit à une évolution en fonction de la courbure. Près d'un contour, le gradient est plus fort et le contour actif évoluera vers le contour de l'objet, qu'il soit à l'intérieur ou à l'extérieur de l'objet. À partir de (III.9) une équation d'évolution est déduite par [36]:

$$
\frac{\partial C}{\partial t} = g(I)k\vec{N} - (\nabla g.\vec{N})\vec{N}
$$
III.14

Où **k** est la courbure du contour actif et  $\vec{N}$  le vecteur unitaire normal intérieur au contour C.

#### **III.3.4 Intégration dans la formulation en courbe de niveaux [37]:**

 Caselles et al. établissent l'équation d'évolution de la courbe C pour déformer le contour initial C  $(0) = C_0$  vers un minimum local. L'idée de la démonstration est de construire une famille de courbes  $(C(t,q))_{t\geq0}$ , t étant un paramètre représentant le temps. L'équation est donnée par:

$$
\frac{\partial C}{\partial t}(t) = g(|\nabla I|)k\vec{n} - (\nabla g(|\nabla I|)\vec{n})\vec{n}
$$
 III.15

La détection de l'objet est réalisée lorsque l'état stationnaire  $\left(\frac{\partial C}{\partial t}\right)$  $\frac{\partial c}{\partial t}(t) = 0$  est atteint. L'approche level set est ensuite intégrée au modèle. Le problème est donc équivalent à

trouver la solution obtenue à l'état stationnaire de l'équation d'évolution suivante:

$$
\frac{\partial u}{\partial t} = |\nabla u| \, div(g(|\nabla I|) \frac{\nabla u}{|\nabla u|}
$$
\nIII.16\n
$$
= g(|\nabla I|) |\nabla u| \, div\left(\frac{\nabla u}{|\nabla u|}\right) + (\nabla g(|\nabla I|) \nabla u)
$$

$$
=g(|\nabla I|)|\nabla u|k+(\nabla g(|\nabla I|)\nabla u)
$$

#### **III.3.5 Ajout d'un terme de vitesse constante [37]:**

Le modèle géométrique de contours actifs développé par Caselles et al. se formulait par:

$$
\frac{\partial u}{\partial t} = g(|\nabla I|) |\nabla u| \, div \left( \frac{\nabla u}{|\nabla u|} \right) + cg(|\nabla I|) |\nabla u|
$$
\nIII.17\n
$$
= g(|\nabla I|)(c + k) |\nabla u|
$$

Avec c une constante positive.

Ainsi, dans le modèle des contours actifs géodésiques, le terme cg(|∇I|)|∇u| est remplacé par (∇g(|∇I|)∇u) et s'abstrait donc du paramètre c. Caselles et al. soulignent que cette composante garantit une meilleure attraction vers le contour à extraire, en particulier lorsque le gradient varie beaucoup le long d'un bord.

La représentation du champ de gradients -∇g montre qu'au niveau d'un contour, les vecteurs pointent vers le milieu du bord. Ce vecteur permet donc de diriger le front vers le minimum local de g. Les figures suivantes illustrent cette caractéristique.

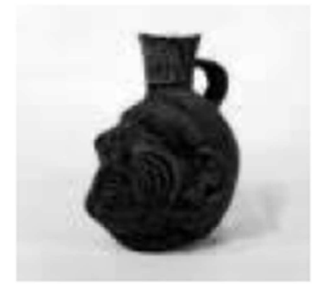

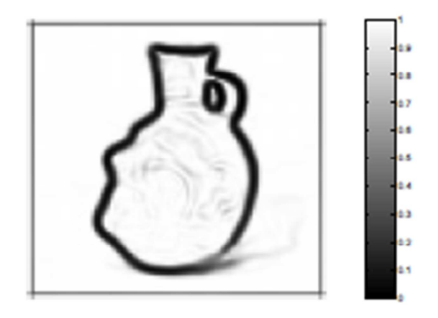

**Figure III.4 :** A gauche, l'image initiale, à droite, la représentation de la fonction g [37].

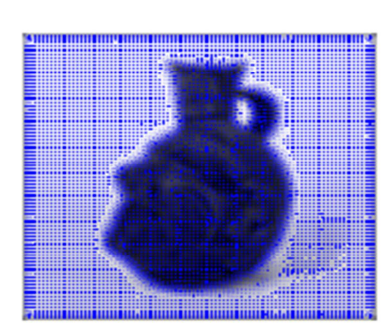

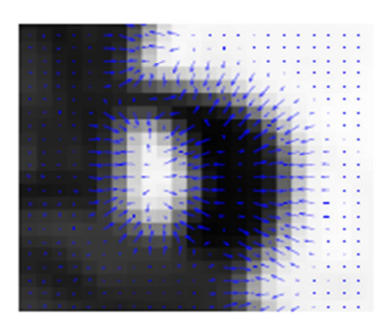

**Figure III.5 :** A gauche, la représentation du champ de gradients -∇g, à droite un zoom sur un bord [37].

Cette composante permet enfin, de détecter les objets de forme non-convexe. Dans Caselles et al. le terme cg(|∇I|)|∇u| est nécessaire dans l'hypothèse où l'objet à détecter est de forme nonconvexe.

Dans le cadre des contours actifs géodésiques, cette constante peut éviter la courbe de s'arrêter sur un minimum local. Elle est également nécessaire lorsque la condition initiale se situe à l'intérieur de l'objet à segmenter. Elle contribue à accroître la vitesse de convergence.

Elle apparaît dans le modèle sous la forme cg(|∇I|)|∇u|.

L'équation d'évolution du modèle général des contours actifs géodésiques se reformule alors par:

$$
\frac{\partial u}{\partial t} = |\nabla u| \, div \left( g(|\nabla I|) \frac{\nabla u}{|\nabla u|} \right) + cg(|\nabla I|) |\nabla u| \tag{II.18}
$$
\n
$$
= g(|\nabla I|) |\nabla u| \, div \left( \frac{\nabla u}{|\nabla u|} \right) + (\nabla g(|\nabla I|) |\nabla u) + cg(|\nabla I|) |\nabla u|
$$

$$
=g(|\nabla I|)|\nabla u|(c+k)+(\nabla g(|\nabla I|)\nabla u)
$$

# **III.3.6 Algorithme de segmentation par contour actif géodésique (CAG) [38] :**

- Initialisation du contour
- Calcul de la carte de distance
- Calcul des forces
- Evaluation du modèle selon l'équation :

$$
\varphi^{n+1} = \varphi^n \Delta t(F_{ij}|\nabla \varphi^n| + \nabla g(I)\nabla \varphi^n)
$$

• Réinitialisation de la carte de distance

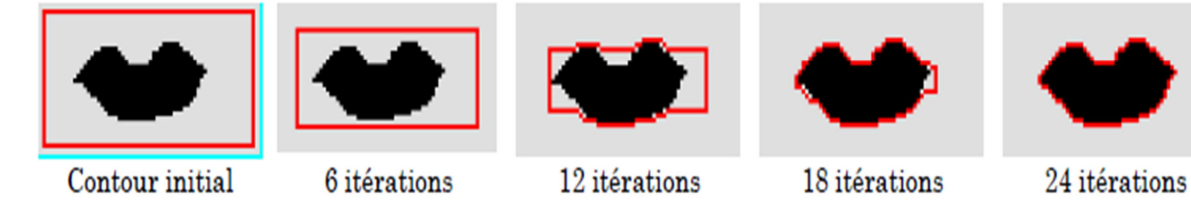

Figure III.6 : Exemple de segmentation par CAG [38].

# **III.3.7 Avantages et inconvénients des CAG [38] :**

Les contours actifs géodésiques ont les propriétés suivantes :

- Ils permettent la détection simultanée des frontières extérieures et intérieures de plusieurs objets.
- Le contour final ne dépend pas de l'initialisation.
- Il existe toujours une solution unique et stable.

On peut relever cependant quelques faiblesses relatives à la méthode des contours actifs géodésiques:

- Le processus est sensible au bruit et l'image doit donc être filtrée.
- La qualité de la convergence dépend de la fonction g.
- La vitesse de convergence dépend du paramètre c.

#### **III.4 Modèle de Chanming LI : [39]**

L'implémentation du Level set classique contient une étape incontournable c'est l'étape de la réinitialisation, qui est utilisée comme remède numérique pour maintenir l'évolution de la courbe stable et assurer des résultats utilisables.

Gomes et Faugeras ont précisé que la réinitialisation de la fonction d'ensemble de niveau est évidemment un désaccord entre la théorie de la méthode d'ensemble de niveau et son exécution. D'ailleurs, beaucoup de techniques proposées de réinitialisation ont un effet secondaire indésirable lors du déplacement du niveau zéro de son endroit original.

#### **III.4.1 Inconvénient de la réinitialisation : [39]**

- Dans le cas où la courbe à déplacer n'est pas lisse ou elle est beaucoup plus raide d'un côté qu'un autre, le niveau zéro résultant de φ (fonction Level Set) peut être déplacé inexactement.
- D'ailleurs, quand la fonction d'ensemble de niveau est loin d'une fonction de distance signée, ces méthodes ne permettent pas de réinitialiser la fonction d'ensemble de niveau à une fonction de distance signée.
- Dans la pratique, la fonction d'ensemble de niveau en évolution peut dévier considérablement de sa valeur comme distance signée dans un nombre restreint d'itérations, particulièrement quand le pas du temps n'est pas choisi assez petit et cela peut engendrer un résultat erroné.
- Un autre problème contestable et qui jusqu'à maintenant ne trouve pas une solution exacte et sure, "**Quand devons-nous réinitialisée la fonction du Level set** ?"

#### **III.4.2 Formulation du modèle avec les Level-sets : [40]**

 Chunming Li a proposé une nouvelle formulation variationnelle du Level Set qui force la fonction d'ensemble de niveau d'être proche d'une fonction de distance signée, et donc éliminer complètement le besoin du procédé coûteux de réinitialisation.

Comme il a indiqué de garder la fonction d'ensemble de niveau comme une fonction de distance signée approximative pendant l'évolution, particulièrement dans un voisinage autour du niveau zéro. Il est bien connu qu'une fonction de distance signée doit satisfaire une propriété souhaitable de |∇Φ|=1. Naturellement, Chunming Li a proposé l'intégrale suivante :

$$
p(\varphi) = \int_{\Omega} \frac{1}{2} (|\nabla \varphi| - 1)^2 dx dy
$$
 III.19

Elle indique de combien  $\Phi$  est loin par rapport à la distance signée dans  $\Omega \in \mathbb{R}^2$  (avec  $\Omega$ : domaine totale de l'image). Cette métrique présente le mot clé dans notre formulation level set.

La formule d'énergie totale est la suivante :

$$
\varepsilon(\varphi) = \mu p(\varphi) + \varepsilon_m(\varphi) \tag{III.20}
$$

Avec :  $\mu$  > 0 est un paramètre qui contrôle l'effet de la pénalisation déviation de  $\varphi$  de la fonction de distance signée.

 $p(\boldsymbol{\varphi})$ : énergie interne, elle est fonction de  $\varphi$  seulement.

 $\varepsilon_m(\varphi)$ : énergie externe : elle dépend des données d'image permettant au contour initial à évoluer vers les dispositifs désirés dans l'image.

La formule générale de la fonction d'évolution peut s'écrire comme suit :

$$
\frac{\partial \varphi}{\partial t} = -\frac{\partial \varepsilon}{\partial \varphi}
$$
III.21

La fonction de détection de contour est :

$$
g = \frac{1}{1 + |\nabla G_{\sigma} * I|^2}
$$
III.22

L'énergie  $\varepsilon_m(\boldsymbol{\varphi})$  est choisie telle que :

$$
\varepsilon_m(\boldsymbol{\Phi}) = \varepsilon_{g,\lambda,v}(\boldsymbol{\Phi}) = \lambda L_g(\boldsymbol{\Phi}) + v A_g(\boldsymbol{\Phi})
$$
III.23

Avec :  $\lambda$ >0 et  $\nu$  sont des constantes.

Les termes  $L_g (\boldsymbol{\varphi})$  et  $A_g (\boldsymbol{\varphi})$  sont définis par :

$$
L_g(\varphi) = \int_{\Omega} g \delta(\varphi) |\nabla(\varphi)| dxdy
$$
 III.24

$$
A_g(\varphi) = \int_{\Omega} gH(-\varphi)dxdy
$$
 III.25

Avec :  $H(\boldsymbol{\varphi})$  : la fonction de Heaviside

 $\delta(\varphi)$ : la fonction univariable de Dirac

 $L_q(\boldsymbol{\varphi})$ : Intégrale qui permet de calculer la longueur du contour

 $A_q(\boldsymbol{\varphi})$ : surface pondérée de  $\Omega$ −<sub>Φ</sub> a pour objectif d'accélérer l'évolution et

$$
\Omega_{-\Phi}=\{(x, y) \mid \pmb{\varphi}(x, y)<0\}.
$$

Le coefficient **ν** de A<sub>g</sub> peut être positif ou négatif, selon la position relative du contour initial.

- Si le contour initial est placé en dehors de l'objet, le coefficient v dans le terme de la surface pondérée doit prendre la valeur positive, de sorte que le contour puisse se rétrécir plus rapidement.
- Si le contour initial est placé à l'intérieur de l'objet, le coefficient ν doit prendre la valeur négative pour accélérer l'expansion du contour.

La formule totale s'écrit donc :

$$
\varepsilon(\varphi) = \mu p(\varphi) + \varepsilon_{g,\lambda,v}(\varphi)
$$
 III.26

III.27

L'énergie externe  $\varepsilon_{g,\lambda,\nu}(\varphi)$  conduit le contour vers les frontières d'objet, alors que le terme  $\mu p(\boldsymbol{\varphi})$  pénalise la déviation de  $\boldsymbol{\varphi}$  d'une fonction de distance signée pendant son évolution. La dérivée première du fonctionnelle **ε** de **(III.24)** s'écrit comme :

$$
\frac{\partial \varepsilon}{\partial \varphi} = -\mu \left[ \Delta \varphi - div(\frac{\nabla \varphi}{|\nabla \varphi|}) \right] - \lambda \delta(\varphi) div \left( g \frac{\nabla \varphi}{|\nabla \varphi|} \right) - \nu g \delta(\varphi)
$$

III.28

Où ∆ est l'opérateur Laplacien. Par conséquent, la fonction Φ qui minimise ce fonctionnelle satisfait l'équation d'Euler-Lagrange  $\frac{\partial \varepsilon}{\partial \varphi} = 0$ .

L'équation variationnelle qui permet la minimisation de **ε** s'écrit comme suit :

$$
\frac{\partial \varphi}{\partial t} = \mu \left[ \Delta \varphi - div(\frac{\nabla \varphi}{|\nabla \varphi|}) \right] + \lambda \delta(\varphi) div \left( g \frac{\nabla \varphi}{|\nabla \varphi|} \right) + \nu g \delta(\varphi)
$$

Ce flux gradient est l'équation d'évolution de la fonction d'ensemble de niveau dans la méthode proposée. Les termes λ Lg (Φ) et ν Ag (Φ) de l'équation **(III.23)** correspondent aux flux de gradient de l'énergie, et sont responsables de conduire la courbe de niveau zéro vers les frontières d'objets.

$$
\Delta \boldsymbol{\varphi} - \boldsymbol{div} \left( \frac{\nabla \varphi}{|\nabla \varphi|} \right) = \boldsymbol{div} \left[ \left( 1 - \frac{1}{|\nabla \varphi|} \right) \nabla \boldsymbol{\varphi} \right],
$$
 a le facteur  $\left( 1 - \frac{1}{|\nabla \varphi|} \right)$  comme taux de diffusion.

- ÷ Si  $\nabla \Phi > 1$ , le taux de diffusion est positif et l'effet de ce terme est la diffusion habituelle, c'est-à-dire que la fonction d'évolution Φ devient plus uniforme et permet donc de réduire le gradient |∇Φ|.
- Si |∇j| <1, le terme a un effet inverse et augmente donc la valeur du gradient.

L'approximation de **(III.28)** peut se faire comme suit :

III.29  
\n
$$
\frac{\varphi_{ij}^{k+1} - \varphi_{ij}^k}{\tau} = L(\varphi_{ij}^k) \qquad \Rightarrow \qquad \varphi_{ij}^{k+1} = \varphi_{ij}^k + \tau L(\varphi_{ij}^k)
$$

Avec :  $(\varphi_{i,j}^k)$ : le terme dans **(III.28)** qui est après l'égalité, et  $\tau$ : c'est un pas du temps.

#### **III.4.3 Choix des coefficients et initialisation : [39]**

**a. Courbe initiale :** 

On peut initialiser  $\Phi_0$  comme suit:

$$
\varphi_0(x, y) = \begin{cases}\n-p & (x, y) \in \Omega_0 \\
0 & (x, y) \in \partial \Omega_0 \\
p & \Omega - \Omega_0\n\end{cases}
$$

#### **b.** Coefficients :  $\rho > 2\varepsilon$

 $\partial \Omega_0$ : le contour,  $\Omega_0$ : intérieur du contour,  $\Omega - \Omega_0$ : extérieur du contour  $v > 0$  : la courbe se rétrécit (déplacement de l'intérieur vers l'extérieur)  $v < 0$ : la courbe se dilate (déplacement de l'extérieur vers l'intérieur)

#### **III.4.4 Algorithme du modèle Chunming Li : [39]**

**Initialisation :** en utilisant l'équation (III.30) **Boucle :** pour  $n = 1 : N_{iter}$  $\triangleright$  Calcul de E(C). Equation (III.28) Evoluer le modèle en utilisant l"équation de l"évolution (III.29) Jusqu'à convergence ou jusqu'à ce que  $n=N_{iter}$ **Fin de boucle** 

# **III.4.5 Avantage du modèle de Chunming LI : [40]**

La formulation du level set proposée par Chunming Li a trois principaux avantages :

- le temps sensiblement plus grand peut être employé pour résoudre numériquement l'évolution d'équation différentielle partielle, et accélère donc l'évolution de la courbe.
- la fonction d'ensemble de niveaux est plus efficace et plus facile à implémenter que la fonction de distance signée.
- L'évolution du level set proposée peut être mise en application en utilisant l'arrangement simple de différence finie, au lieu de l'arrangement "schéma décentré" complexe comme dans les formulations d'ensemble de niveaux traditionnel.

III.30

# **III.5 Conclusion :**

 Les modèles déformables sont les plus commodes puisqu'ils fournissent plus d'information et atteignent les bords des objets avec précision, ainsi que la robustesse qu'ils présentent face au bruit.

Dans cette partie, on a défini les contours actifs géodésiques, le modèle de Chunming li et les avantages de chaque méthode de segmentation.

Après avoir étudié ces méthodes, et plus précisément le modèle de Chunming li a été implémenté et les résultats obtenus seront présentés dans le prochain chapitre.

# **Chapitre IV :**

# **Implémentation logicielle et résultats pratiques**

# **IV.1 Préambule :**

 Dans ce chapitre, nous donnerons les différents résultats de segmentation sur les différentes images mammographiques ainsi que leur interprétation.

L'objectif de ce travail est de proposer une méthode de segmentation des images mammographiques dans le but d'extraction des pathologies mammaires.

Ce chapitre débutera par une simple présentation de l'interface développée, et nous donnerons des résultats détaillés de la segmentation des images mammographiques.

# **IV.2 Implémentation et présentation de l'interface :**

Il est nécessaire de fournir à l'utilisateur un outil pour visualiser les images obtenues par la segmentation décrite au chapitre précédent. Pour cela, une interface a été développée pour la segmentation par contour actif basée sur le modèle Chunming Li.

#### **IV.2.1 Environnement du logiciel :**

 Ce travail a été réalisé au laboratoire **LAMPA** (Laboratoire d'Analyse et de Modélisation des Phénomènes Aléatoires) avec un ordinateur portable doté du processeur Intel(R) Core(TM) i5-2520M CPU@ 2.50GHz et d'une mémoire vive RAM de 4 Go.

#### **IV.2.2 Langage adopté pour la programmation :**

 Pour la programmation, notre application a été codée par le langage de programmation Matlab de version 9.0 (R2016a). Notre choix est justifié par la souplesse et la facilité du travail.

MATLAB permet le travail interactif soit en mode commande, soit en mode programmation, tout en ayant toujours la possibilité de faire des visualisations graphiques. Il possède les particularités suivantes [35] :

- $\triangleright$  Puissance de calcul.
- la continuité parmi les valeurs entières, réelles et complexes.
- l'étendue de gamme des nombres et leurs précisions.
- $\triangleright$  la compréhension de la bibliothèque mathématique.
- l'inclusion des fonctions d'interface graphique et des utilitaires dans l'outil graphique.
- La possibilité de liaison avec les autres langages classiques de programmations.

| MATLAB R2016a<br><b>Systems in Jane Works</b>                                                                                                    |                                                                                                    |                                                                                                    |                                                                                                    |                                                                                                    |                                                                                                    | $\Box$<br>$\Sigma$                                                                                                    |
|----------------------------------------------------------------------------------------------------|----------------------------------------------------------------------------------------------------|----------------------------------------------------------------------------------------------------|----------------------------------------------------------------------------------------------------|----------------------------------------------------------------------------------------------------|----------------------------------------------------------------------------------------------------|----------------------------------------------------------------------------------------------------|
| <b>HOME</b><br><b>PLOTS</b><br><b>APPS</b>                                                                                                    | <b>EDITOR</b>                                                                                                    | <b>PUBLISH</b><br>VIEW                                                                                                    |                                                                                                    | <b>4549890</b>                                                                                                    | Search Documentation                                                                                                    | $\overline{\mathbf{a}}$ $\alpha$                                                                                                    |
| <b>La</b> Find Files<br>소 다<br>h<br>52<br>Si Go To v<br>Compare v<br>Open<br>Save<br>$Q$ Find $\sim$<br>$\rightharpoonup$ Print $\blacktriangleright$<br><b>FILE</b><br><b>NAVIGATE</b>                                                                                                    | в<br><b>Insert</b><br>$\frac{9}{6}$<br>Comment<br>図<br>Indent $\overline{y}$ $\overline{\varphi}$<br>EDIT                                 | $fx$ $f_{6}$ $\sim$<br>흥권<br>white dl.fig<br>File Edit View Layout Tools Help                                                                                                    | 阁<br>$\hat{v}$<br>Run Section<br><b>Survivor</b>                                                   | Inspector: matlab.graphics.axis.Axes                                                                                                    | $\Box$<br>$\Sigma\!2$                                                                                                    | $\begin{array}{c c c c c} \hline \multicolumn{3}{c }{\multicolumn{3}{c }{\multicolumn{3}{c }{\multicolumn{3}{c }{\multicolumn{3}{c}}}} & \multicolumn{3}{c }{\multicolumn{3}{c }{\multicolumn{3}{c }{\multicolumn{3}{c}}}} & \multicolumn{3}{c }{\multicolumn{3}{c }{\multicolumn{3}{c }{\multicolumn{3}{c }{\multicolumn{3}{c}}}} & \multicolumn{3}{c }{\multicolumn{3}{c }{\multicolumn{3}{c }{\multicolumn{3}{c }{\multicolumn{3}{c }{\multicolumn{3}{c $ |
| 多距<br><b>BH</b><br>G)<br>$\frac{1}{2}$<br>¥<br>日野<br>串<br>in.<br>෪<br>日河<br>$\Rightarrow$<br>▶ C: ▶ Users ▶ MMC ▶ Desktop ▶ test                                                                                                    |                                                                                                    |                                                                                                    |                                                                                                    | 图 2↓ 로 =:<br>$\bullet$ $\circ$                                                                                                    |                                                                                                    |                                                                                                    |
| $\odot$<br><b>Current Folder</b><br>Name =<br>mapzoo.pqm<br>mdb264.pqm<br>mdb206.pgm<br>mdb202.pgm<br>mdb186.pgm<br>mdb184.pqm<br>mdb181.pqm<br>mdb179.pgm<br>mdb178.pqm<br>mdb171.pqm<br>mdb170.pqm<br>mdb158.pgm<br>mdb155.pgm<br>mdb148.pgm<br>mdb144.pgm<br>demo_hybrid.m (Script)<br>$\hat{\phantom{a}}$ | Editor - C:\Us<br>demo_hybri<br>$\overline{2}$<br>3<br>$\ddot{ }$<br>5<br>6<br>8<br>9<br>10<br>동<br>11<br>12<br>13<br>亀<br>14<br>15<br>16 | Select<br><sup>68</sup> Push Button<br>sum Slider<br>Radio Button<br><b>□</b> Check Box<br><b>IDIT</b> Edit Text<br>THT Static Text<br><b>EB Pop-up Menu</b><br>Fil Listbox<br><b>TEL</b> Toggle Button<br><b>Ed</b> Table<br>$\frac{1}{2}$ Axes<br><b>To Panel</b> | 250<br>50<br>100<br>150<br>200<br>370<br>320<br>$^{0.12}$<br>220<br>axes1<br>$^{270}$<br>$^{12.0}$ | E ALim<br>ALimMode<br><b>ActivePositionProperty</b><br>E AmbientLightColor<br>BeingDeleted<br>Box<br><b>BoxStyle</b><br><b>BusyAction</b><br><b>ButtonDownFcn</b><br>E CLim<br><b>CLimMode</b><br>E CameraPosition<br>CameraPositionMode<br>E CameraTarget<br>CameraTargetMode<br>E CameraUpVector | [01]<br>auto<br>position<br>Ø<br>$\qquad \qquad \Box$<br>$\Box$ Off<br>$\Box$ Off<br>back<br>queue<br>$\mathbb{R}$<br>[01]<br>auto<br>[0, 5, 0, 5, 9, 16]<br>auto<br>[0, 5, 0, 5, 0, 5]<br>auto<br>[010] | $\odot$ x<br>$\blacktriangle$<br>$\frac{1}{2}$<br>군<br>$\overline{a}$<br>tion<br>$\overline{\phantom{a}}$<br>$\overline{\phantom{a}}$<br>$\overline{2}$ ,<br>o<br>$\overline{\phantom{a}}$<br>$\check{\phantom{a}}$<br>$\overline{\phantom{a}}$                                                                                                    |
| $\odot$<br>Workspace                                                                                                    | ПŌ                                                                                                    | <sup>7</sup> Button Group                                                                                                    |                                                                                                    | CameraUpVectorMode                                                                                                    | auto                                                                                                    | $\overline{\phantom{a}}$                                                                                                    |
| Name A<br>Value                                                                                                    | <b>Command Wind</b><br>$\gg$ quide<br>$fx \rightarrow$                                                                                    | X ActiveX Control<br>Tag: axes1                                                                                                    | p-<br>$\frac{6}{2}$<br>m.<br><b>Current Po</b>                                                     | CameraViewAngle<br>CameraViewAngleMode<br>Clipping<br>ClippingStyle<br>E Color<br>ColorOrder<br>ColorOrderIndex<br>CreateFcn                                                                                                    | 6.608610360311924<br>auto<br>$\sqrt{a}$ On<br><b>3dbox</b><br>Ø<br>$\Box$<br>Ð<br>1.0<br><b>B</b>                                                                                                    | $\circledast$<br>o<br>$\overline{\phantom{a}}$<br>$\overline{\phantom{a}}$<br>s<br>o                                                                                                    |

**Figure IV.1 :** Présentation de l'interface de développement graphique.

Pour l'interface graphique, des représentations scientifiques et même artistiques des objets peuvent être créées sur l'écran en utilisant les expressions mathématiques ou bien directement en utilisant un outil graphique. En effet, pour la conception de notre simulateur, nous avons choisi la boite à outil GUIDE sous MATLAB [35].

L'outil Guide (GUI) nous a bien facilité la tâche de la réalisation de notre interface graphique. Elle est assurée en général par la création des [39] :

- $\triangleright$  Fenêtres qui permettent l'affichage des images.
- L'utilisation d'un menu principal avec des sous menus qui renferment toutes les fonctionnalités de ce logiciel.
- Une barre d'outils qui facilite l'accès direct aux fonctionnalités d'application.

#### **IV.2.3 Structures du logiciel :**

 Notre logiciel nous a permis de développer une interface graphique nommé «interface». Dans cette interface «interface» nous avons implémenté les étapes de prétraitement et la méthode de segmentation par contours actifs.

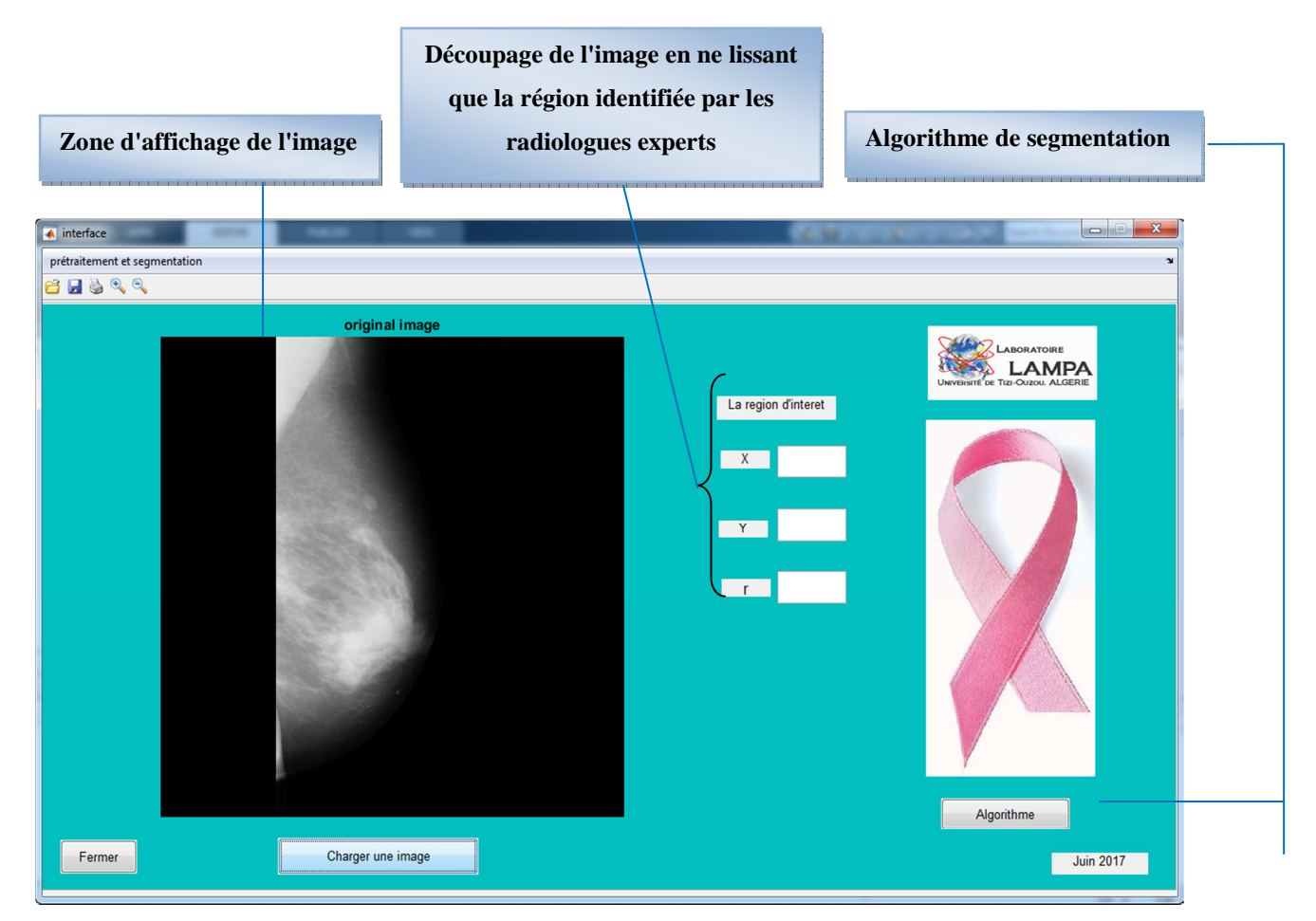

**Figure IV.2 :** Interface de l'application de segmentation par Chunming Li.

# **IV.3 Présentation de l'architecture générale du système développé :**

 Le système que nous avons développé a pour objectif la détection des masses mammaires qui sont représentées par les étapes suivantes :

- 1. Initialisation de contour vers les frontières d'un objet d'intérêt.
- 2. Application de l'algorithme de segmentation pour l'extraction de la zone d'intérêt.

**IV.3.1 Synoptique de la démarche préconisée :** 

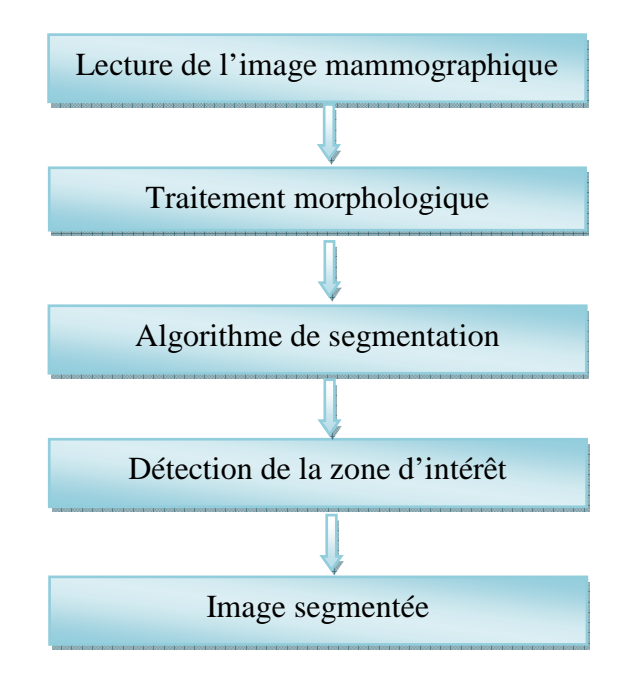

Figure IV.3 : Système de détection des masses mammaires.

#### **IV.3.2 Segmentation de l'image d'origine :**

 Dans notre travail, nous avons utilisé la méthode de segmentation basée sur le modèle déformable géométrique (Chunming Li) pour l'extraction des régions d'intérêts.

Afin d'éliminer les régions non suspectes et pour plus de précision, l'image segmentée est présentée à l'expert afin de lui permettre de sélectionner parmi les régions segmentées, celle qu'on appellera la région d'intérêt. Après sélection de la région d'intérêt par l'expert, vient le

rôle du détecteur des contours actifs. Nous avons utilisé cet algorithme afin d'extraire seulement la région d'intérêt à part.

#### **IV.3.3 La base d'image :**

 Dans cette thèse, nous utilisons une base de données MIAS (Mammography Image Analysis Society). Ces images de type MLO (incidence latérale oblique) sont numérisées avec une résolution de 50 µm par pixel sur 8 bits. La résolussions de l'image est de  $1024 \times 1024$ pixels. Les différentes pathologies mammaires issues de la base de données MIAS qui font l'objet de notre étude illustrent principalement des calcifications bénignes et malignes.

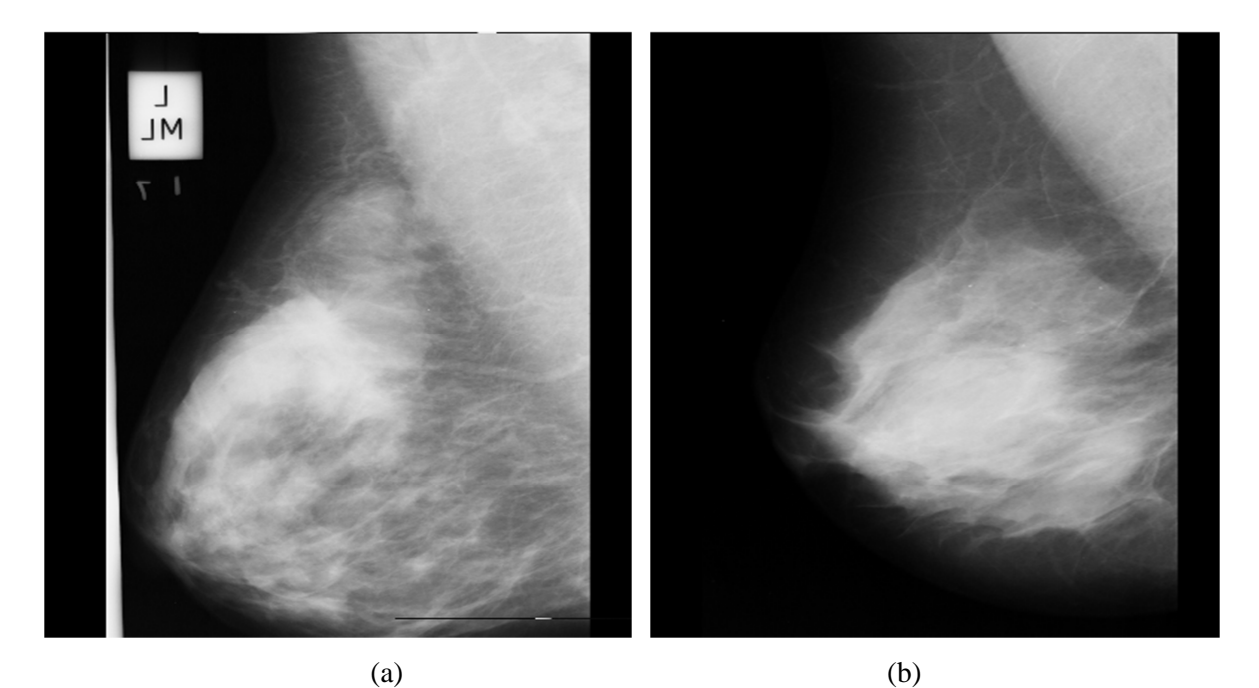

**Figure IV.4 :** Echantillons des images mammographiques de la base MIAS. a)microcalcifications malignes; b) microcalcifications bénignes.

#### **IV.4 Résultats et discussions :**

 Dans cette partie, la méthode de segmentation proposée a été mise en œuvre pour l'extraction de la zone d'intérêt.

Nous présentons dans un premier temps les résultats obtenus après prétraitement. Ensuite nous exposons les résultats obtenus de la segmentation par Modèle déformables géométriques (modèle Chunming Li).

#### **IV.4.1 Prétraitement :**

 Dans une chaine de traitement d'images, la phase de prétraitement constitue une étape clé. Lorsque les images sont d'origine naturelle, on est confronté à la présence de bruit dans ces images et à l'existence de contours peu marqués rendant difficile la formation des régions ou la localisation des frontières. Il faut dès lors procéder à un traitement destiné à réduire le bruit et renforcer les contrastes locaux. Du fait du caractère non stationnaire du processus d'acquisition d'image, la qualité de cette dernière est généralement de faible contraste et pour cela nous avons besoin d'un prétraitement. Nous proposons ici la morphologie mathématique pour amélioration des images à fin de les segmenter.

#### **IV.4.1.1 Morphologie mathématique :**

 Le principe de base de la morphologie mathématique est de comparer les objets d'une image I à un objet B de référence, de taille et de forme donnée. Cet objet de référence s'appelle l'**élément structurant**. A partir des opérations élémentaires qui sont la dilatation et l'érosion, on peut construire des outils plus avancés, tels que la fermeture et l'ouverture. Pour la détection des contours dans cette catégorie, on utilise le gradient morphologique. Le gradient a pour rôle de mettre en évidence les contours.

La dilatation est utile pour boucher les trous mais augmente la taille de l'objet. On passe alors à une érosion pour revenir à la taille de départ. La dilatation a tendance à éclaircir l'image, tandis que l'érosion a tendance à l'assombrir.

#### > L'érosion :

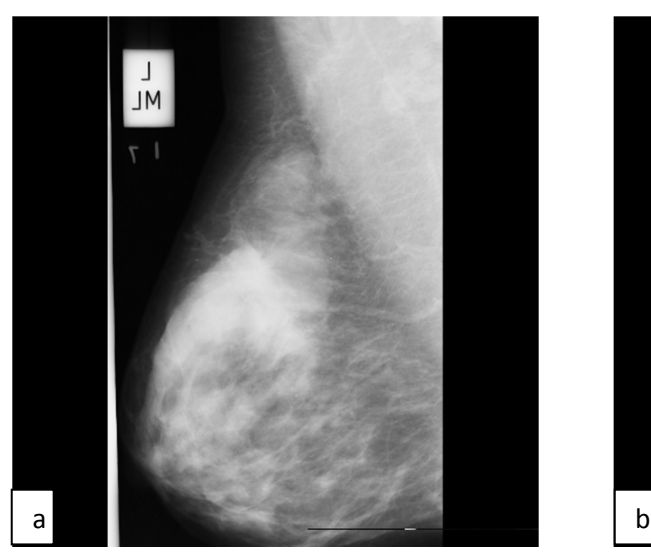

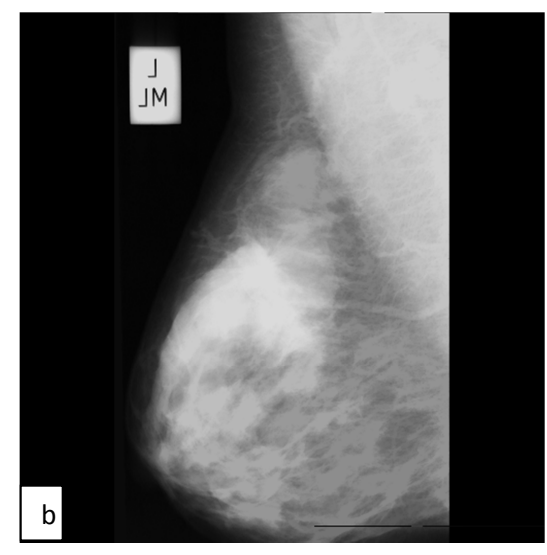

a) image mammographique initiale b) image mammographique érodée **Figure IV.5 :** Erosion d'une image mammographique.

- Les objets de taille inférieure à celle de l'élément structurant vont disparaitre.
- Les autres seront amputés d'une partie correspondant à la taille de l'élément structurant.
- S'il existe des trous dans les objets, c'est-à-dire des morceaux de fond à l'intérieur des objets, ils seront accentués.
- Les objets reliés entre eux par un élément de taille inférieure à celle de l'élément structurant vont être séparés.

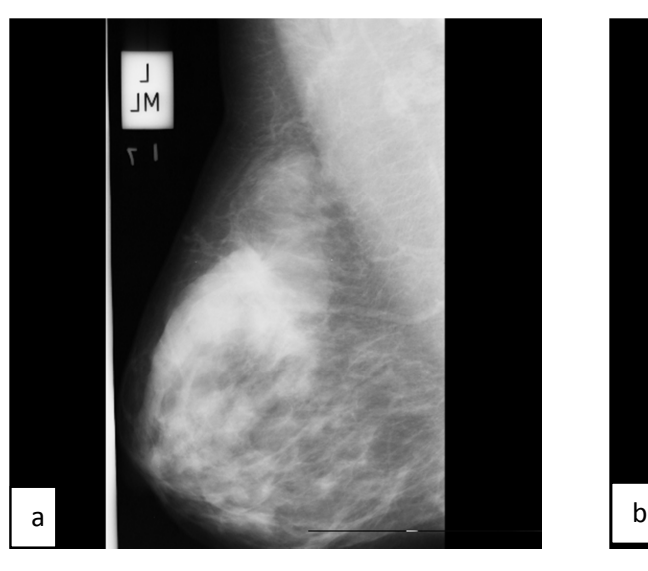

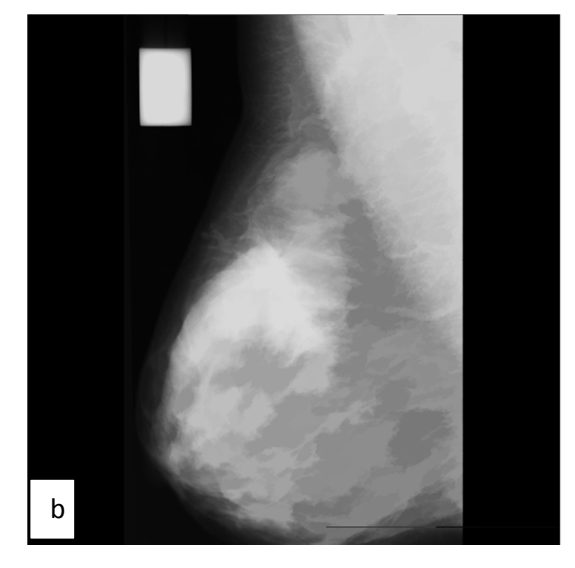

a) image mammographique initiale b) image mammographique dilatée

Figure IV.6 : Dilatation d'une image mammographique.

 $\triangleright$  La dilatation :

L'ouverture et la fermeture sont des filtres passe bas, c'est-à-dire des filtres éliminant les variations fortes (en+ ou en-) du signal. Elles gardent à un peu près constant l'intensité de l'image.

#### > L'ouverture :

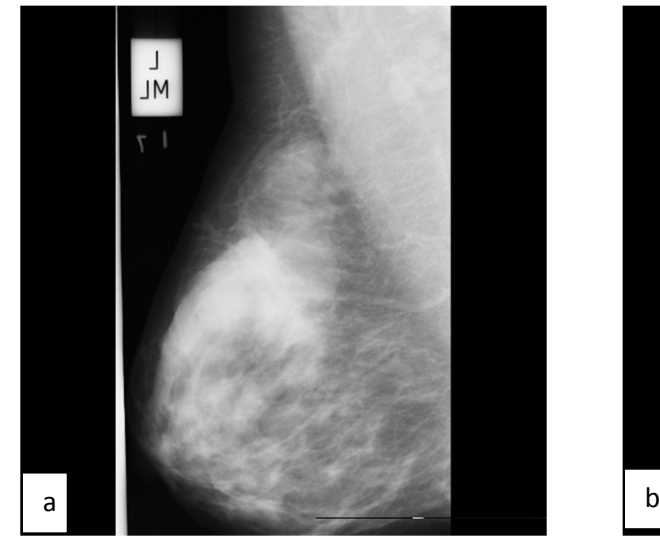

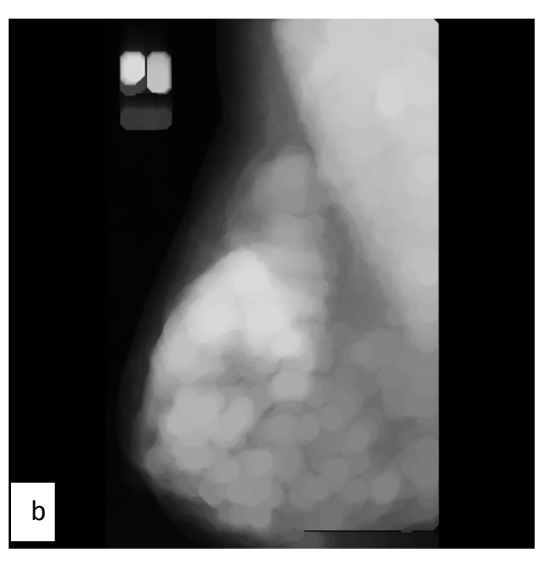

a) image mammographique initiale b) image mammographique avec ouverture Figure IV.7 : Ouverture d'une image mammographique.

L'opération d'ouverture selon la figure ci-dessus, permet :

- De lisser les formes.
- D'éliminer les composantes connexes plus petites que B
- De conserver souvent la taille et la forme, de ne pas conserver nécessairement la topologie.

#### > La fermeture :

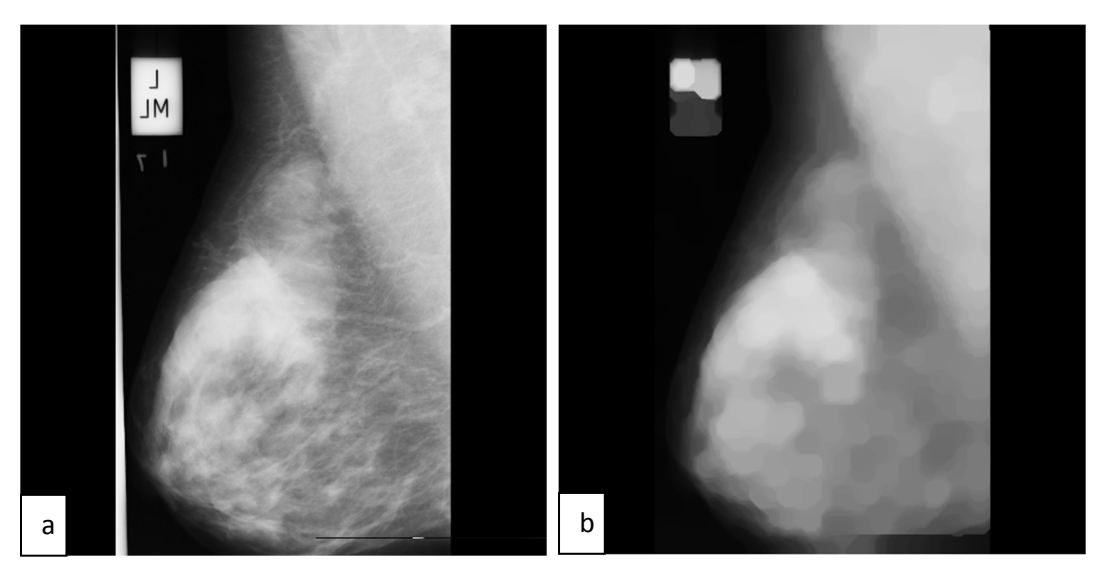

a) image mammographique initiale b) image mammographique avec fermeture **Figure IV.8 :** Fermeture d'une image mammographique.

#### **IV.4.2 Résultats de segmentation par le contour actif :**

 Dans cette partie, la méthode de segmentation proposée a été appliquée sur les images mammographiques pour l'extraction de la zone d'intérêt.

Nous présentons dans un premier temps les résultats obtenus après le prétraitement et initialisation de contour vers les frontières de la zone d'intérêt.

Ensuite nous exposons les résultats obtenus de la segmentation par l'approche contour actif (Modèle Chunming Li). Le choix du contour se fait automatiquement (voir figure IV.9.c).

Le nombre d'itérations pour la détection du contour actif augmente en fonction de la taille de la zone d'intérêt.

D'autres paramètres sont utilisés également tels que: (alpha=20, epsilon =0.6, sigma =20,  $lambda1 = lambda2=1$ .

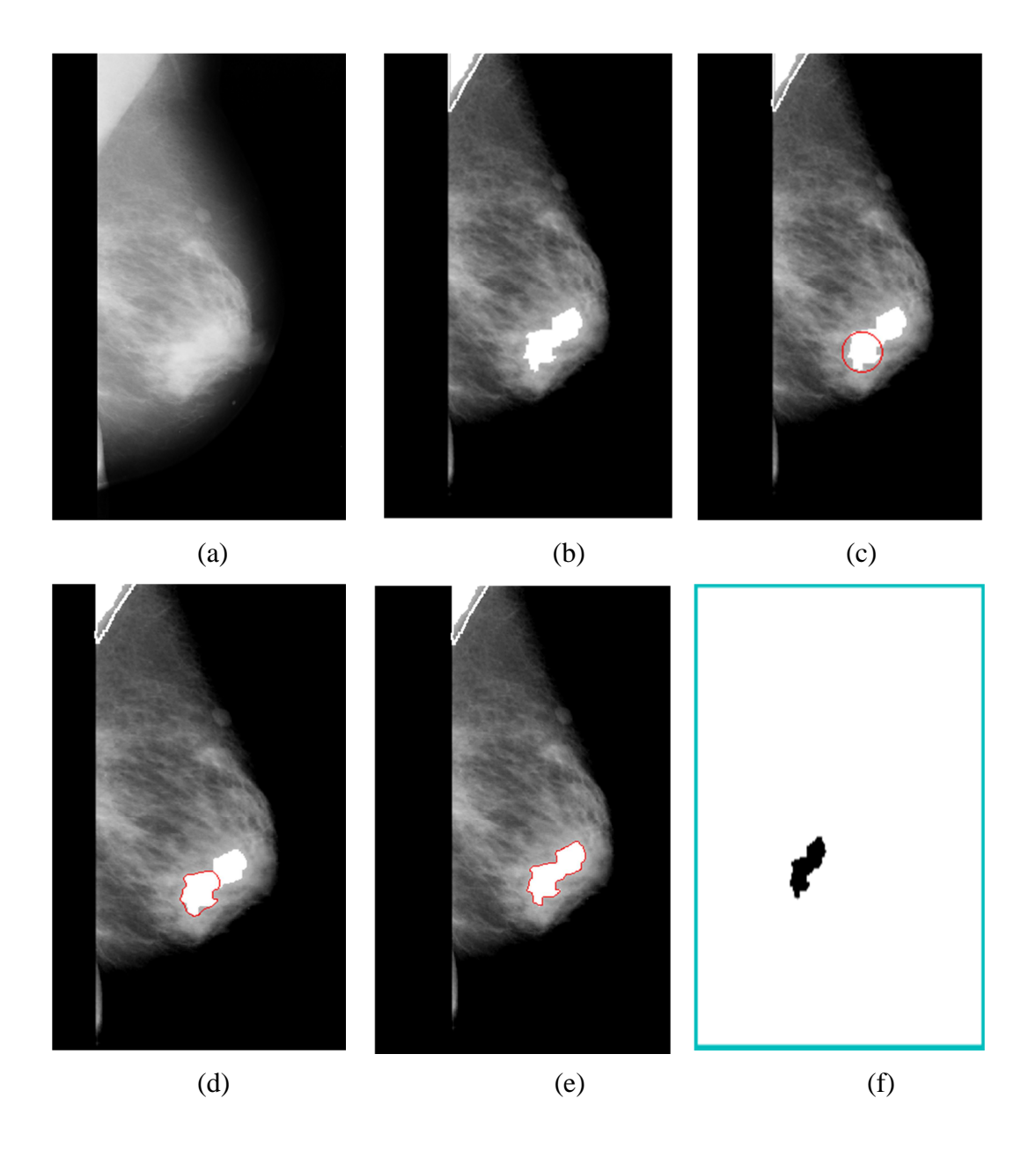

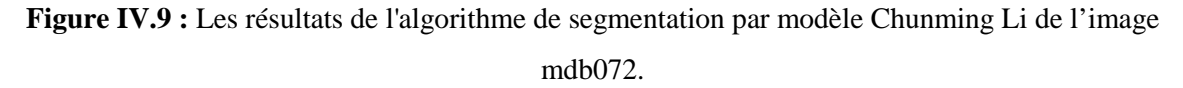

a) Image initiale b) Image de mammographie après prétraitement c) Initialisation automatique de contour d) L'évolution du contour e) L'image finale avec le modèle Chunming Li f) d'extraction de la zone d'intérêt à part.

D'autres résultats expérimentaux des images mammographie, de la même base de données MIAS.

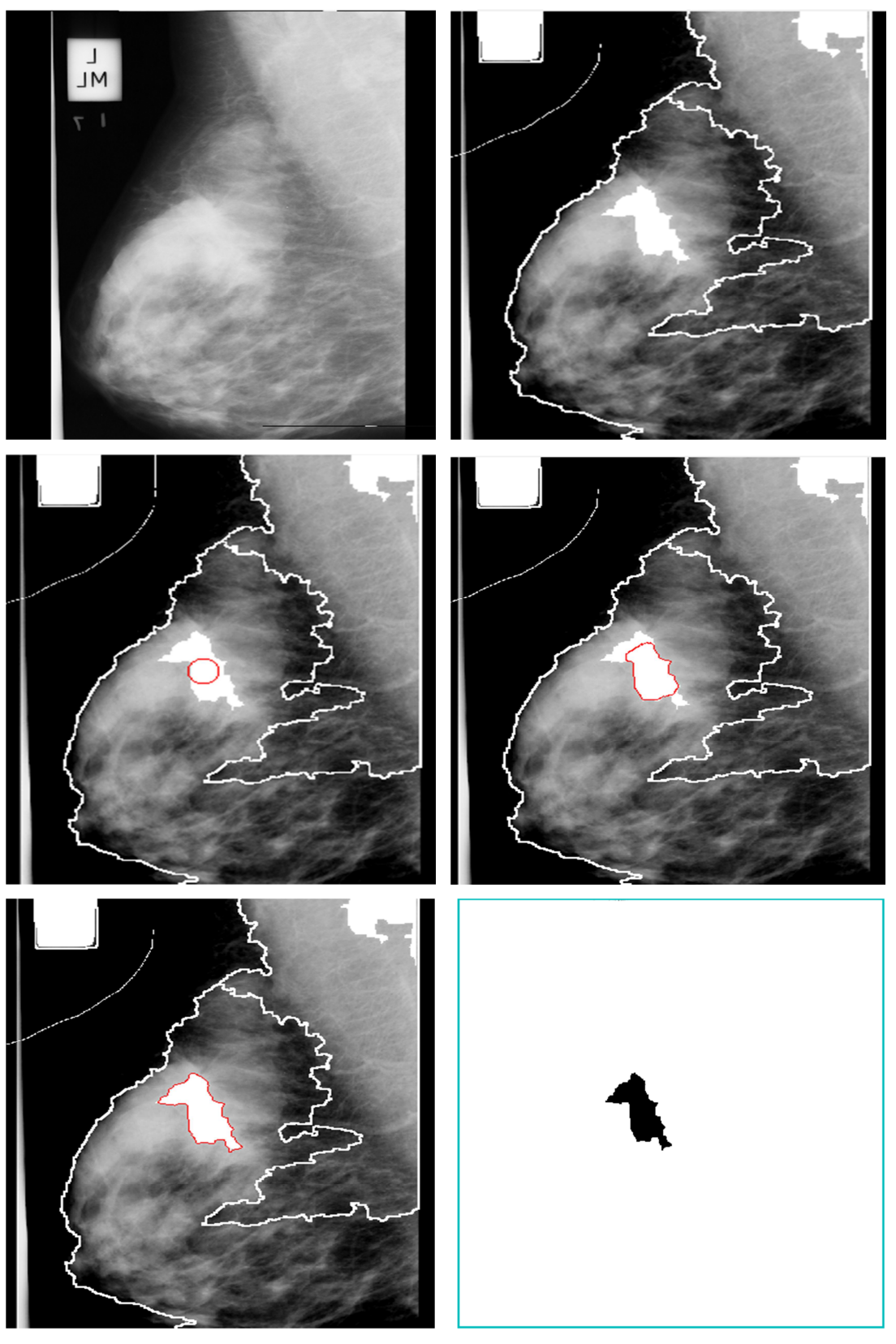

Figure IV.10 : Les résultats de l'algorithme de segmentation par modèle Chunming Li de l'image mdb115.a) Image initiale b) Image de mammographie après prétraitement c) Initialisation automatique de contour d) L'évolution du contour e) L'image finale avec le modèle Chunming Lif) d'extraction de la zone d'intérêt à part.

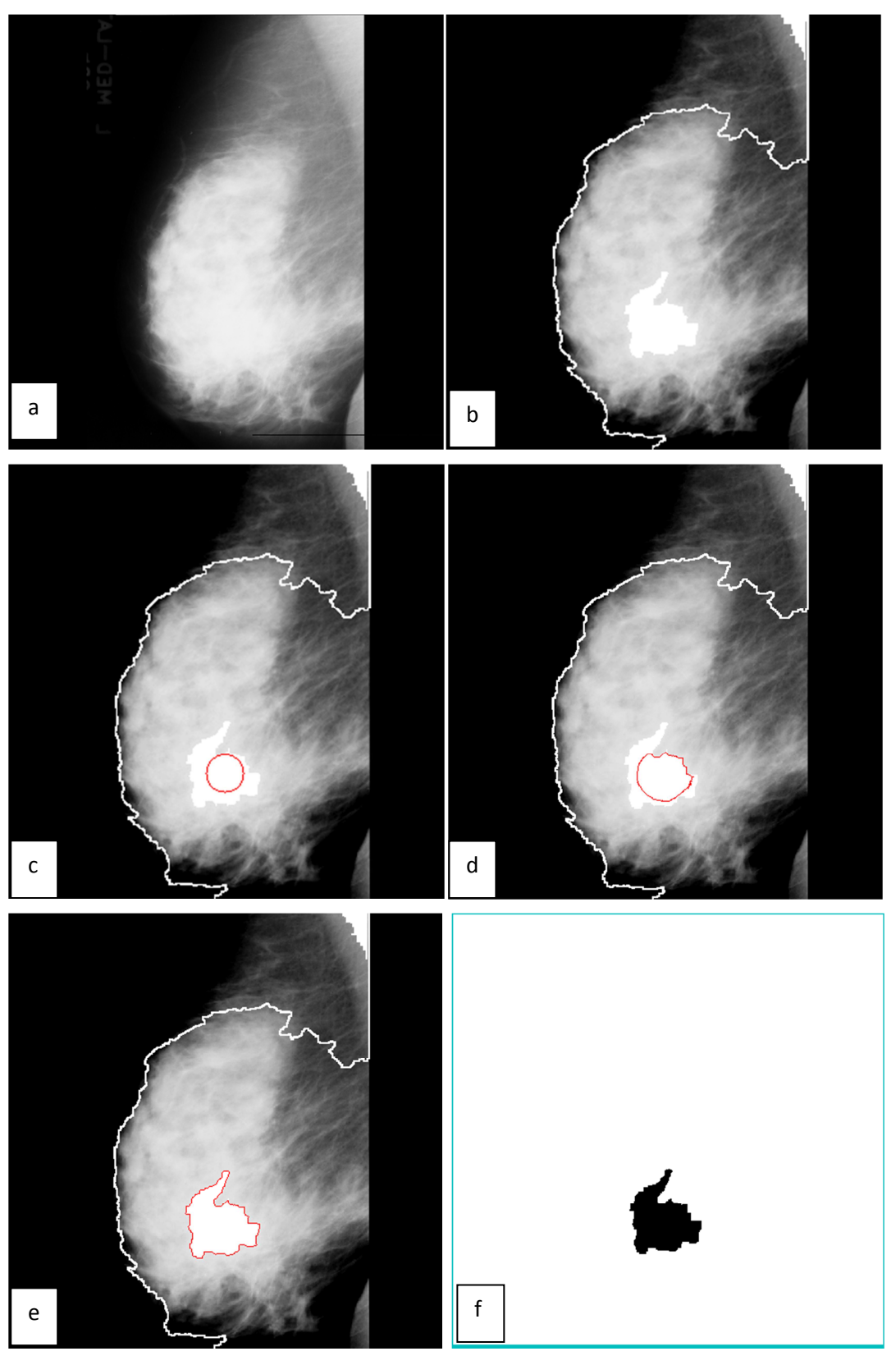

**Figure IV.11:** Les résultats de l'algorithme de segmentation par modèle Chunming Li de l'image mdb105. a) Image initiale b) Image de mammographie après prétraitement c) Initialisation automatique de contour d) L'évolution du contour e) L'image finale avec le modèle Chunming Li f) d'extraction de la zone d'intérêt à part.

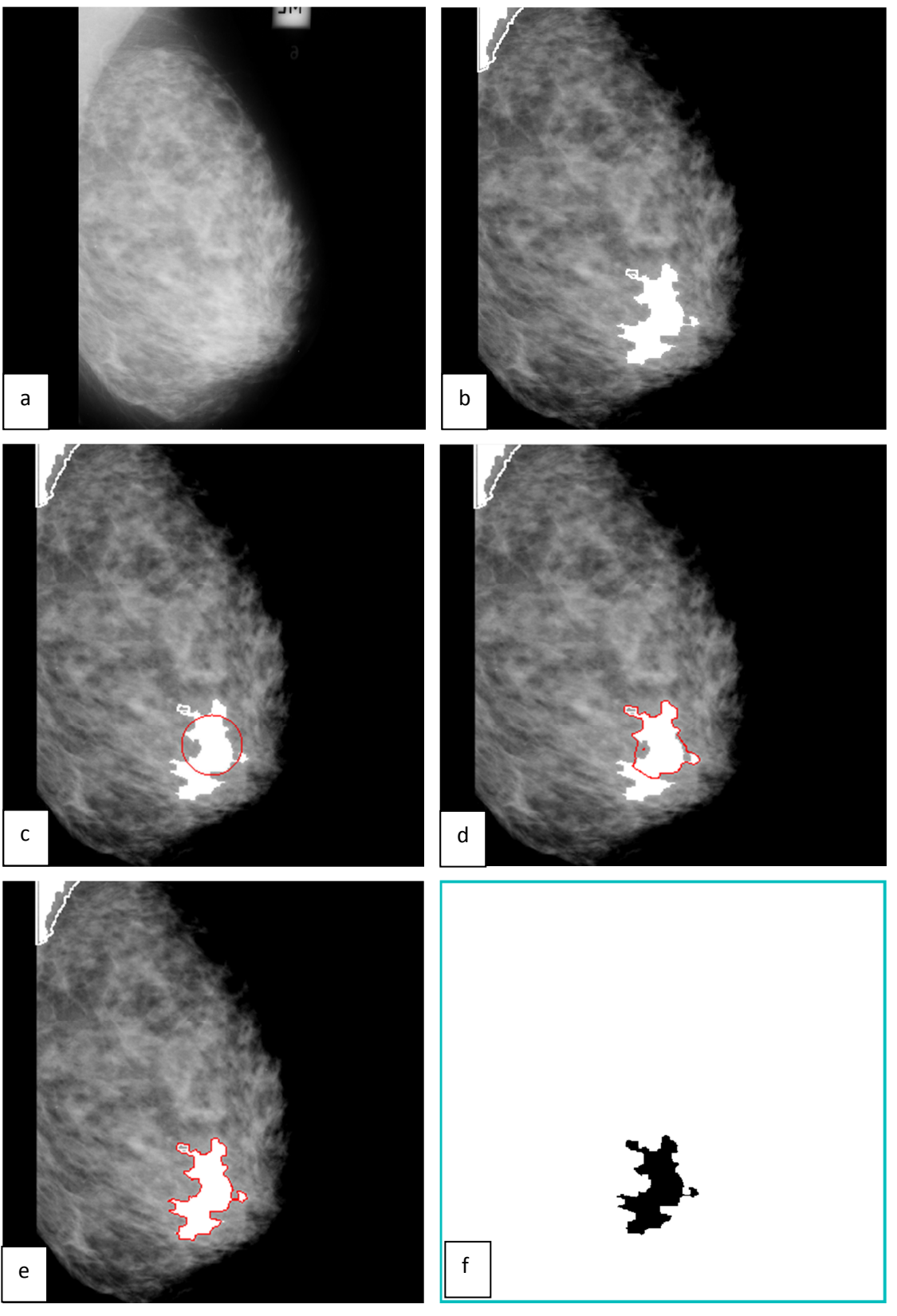

**Figure IV.12 :** Les résultats de l'algorithme de segmentation par modèle Chunming Li de l'image mdb130. a) Image initiale b) Image de mammographie après prétraitement c) Initialisation automatique de contour d) L'évolution du contour e) L'image finale avec le modèle Chunming Li f) d'extraction de la zone d'intérêt à part.

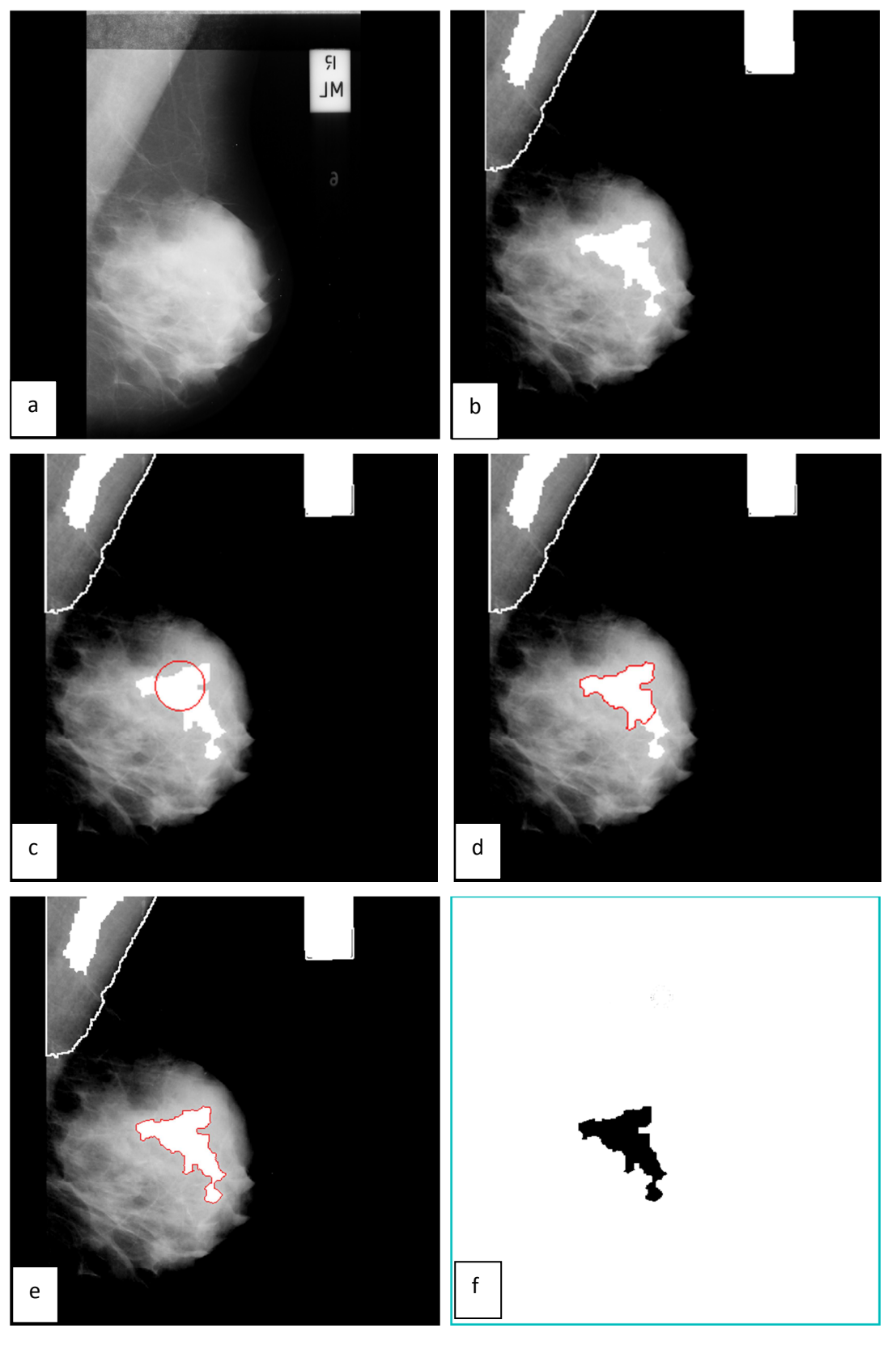

**Figure IV.13:** Les résultats de l'algorithme de segmentation par modèle Chunming Li de l'image mdb002. a) Image initiale b) Image de mammographie après prétraitement c) Initialisation automatique de contour d) L'évolution du contour e) L'image finale avec le modèle

Chunming Li f) d'extraction de la zone d'intérêt à part.

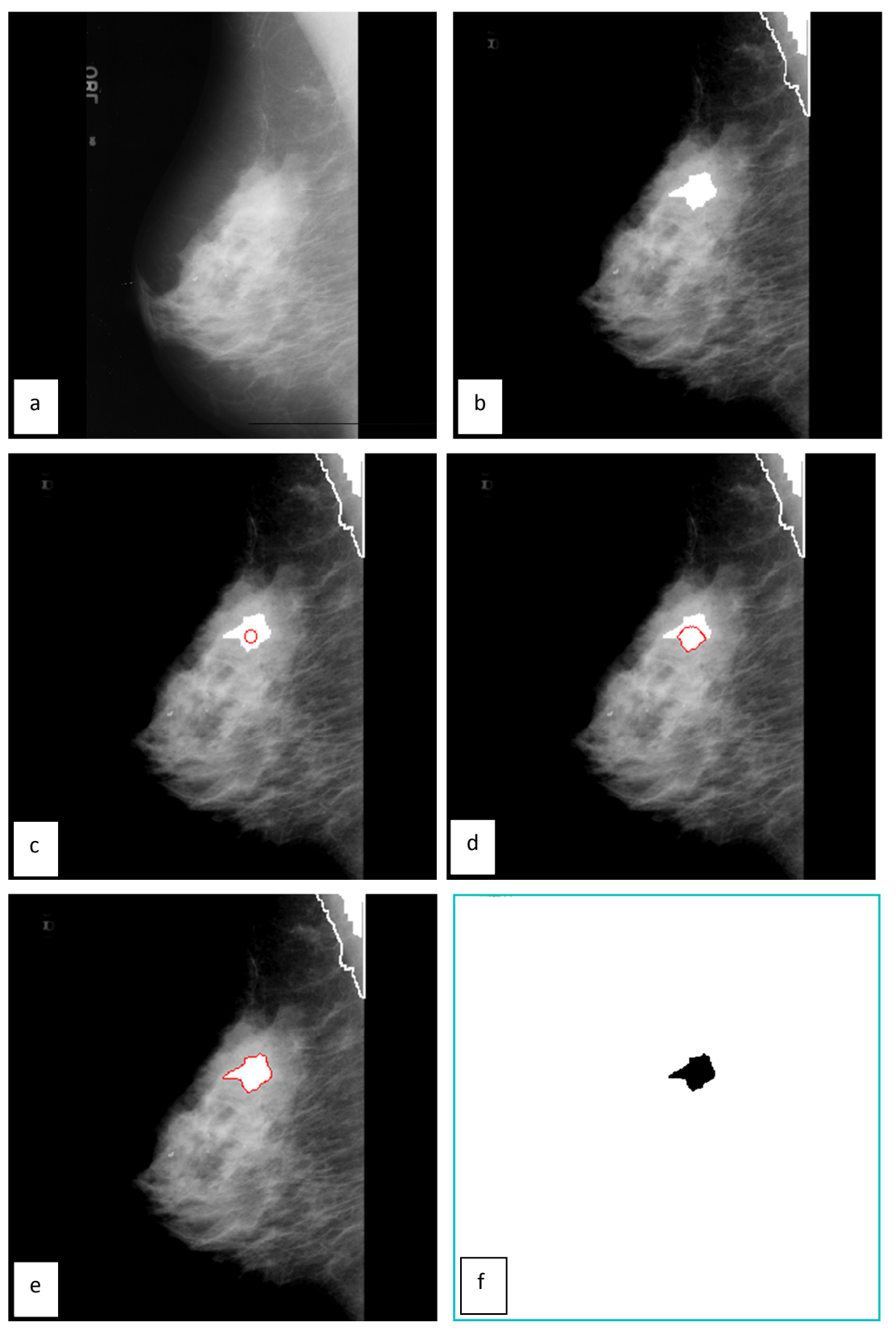

**Figure IV.14:** Les résultats de l'algorithme de segmentation par modèle Chunming Li de l'image mdb121.a) Image initiale b) Image de mammographie après prétraitement c) Initialisation automatique de contour d) L'évolution du contour e) L'image finale avec le modèle

Chunming Li f) d'extraction de la zone d'intérêt à part.

#### **IV.3.3 Interprétation :**

 Les paramètres de segmentation utilisés par l'algorithme proposé (Chunming Li) sont donnés dans le tableau ci dessus. Notre approche est fiable et peut être appliquée correctement pour segmenter les deux types de microcalcifications mammaires (maligne et bénigne).

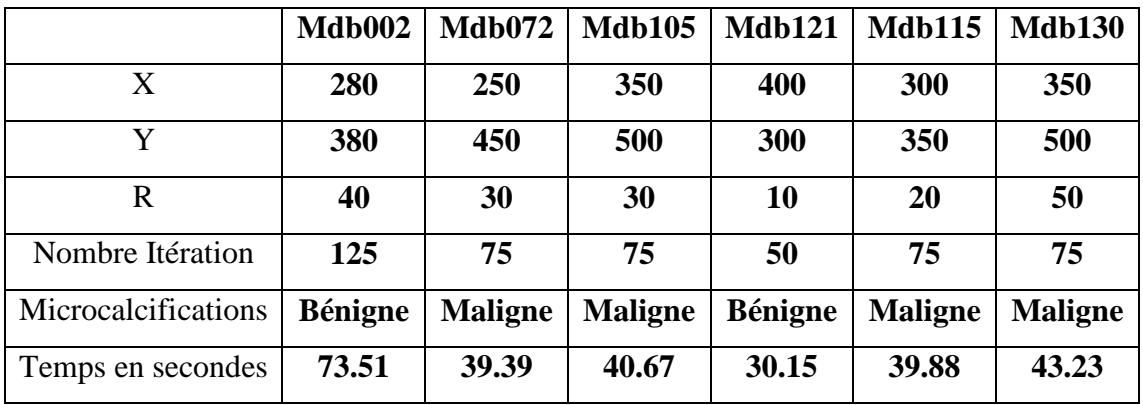

**Tableau IV.1 :** Paramètres de segmentation des images mammographiques de la base MIAS.

#### **IV.5 Discussion :**

 Dans la vision par ordinateur, ce vaste domaine de recherche à la croisée des chemins entre les mathématiques, le traitement du signal et l'intelligence artificielle, la segmentation des images est une tâche très délicate et nullement aisée. Elle demande une connaissance précise des images, leur nature et le domaine d'application.

Dans ce chapitre nous avons mis au point un algorithme de segmentation très performant : Chunming Li, en vue de la détection des masses mammaires.

Dans un premier temps, nous avons appliqué une technique de traitement numérique de l'image dans le but d'améliorer ces images en utilisant des opérations de morphologie mathématique afin d'améliorer le contraste et le fond dans le cliché de l'image mammographique numérique. Par la suite, nous avons implémenté une technique de segmentation basée par les contours actifs modèle Chunming Li pour la détection des pathologies.

L'approche de segmentation par le contour Chunming Li présente de bons résultats au niveau de la localisation des contours des régions d'intérêt à condition que l'initialisation de ces contours ne soit pas trop éloignée des contours finaux.

# **Conclusion**

Dans ce travail, nous avons présenté les principales méthodes d'extraction d'objet basées sur les contours actifs : les «Snakes», les modèles géométriques. Nous avons montré que les modèles géométriques implémentés par les ensembles de niveaux, permettent de gérer les changements de topologie.

 Cependant, ils présentent quelques inconvénients. La direction d'évolution doit être spécifiée. Le résultat de la segmentation dépend de la qualité de l'initialisation et du choix de la fonction de potentiel qui est choisie comme le gradient de l'image. Dans les images peu contrastées, le gradient est insuffisant pour une bonne détection.

 Les modèles géométriques associés aux méthodes variationnelles permettent de lever certains de ces inconvénients. Cependant, le succès de l'utilisation de la méthode des ensembles de niveaux dépend de plusieurs facteurs : utilisation des schémas numériques adaptés d'ordre supérieur, réinitialisation de la fonction de niveaux pour être une fonction distance, à chaque itération.

 L'initialisation est nécessaire quel que soit le type d'images même si la précision a peu d'importance.

 L'interface que nous avons développée nous a permis de tester un ensemble d'images de la base MIAS et les résultats obtenus sont très satisfaisants. En effet, l'approche de segmentation par le contour Chunming Li présente de bons résultats au niveau de la localisation des contours des régions d'intérêt à condition que l'initialisation de ces contours ne soit pas trop éloignée des contours finaux.

 Ces méthodes sont itératives et le choix du temps d'arrêt est généralement fixé par un maximum du nombre d'itérations. Pour une classe donnée d'images, le nombre d'itérations est parfois difficile à fixer.

### **Bibliographie**

[1] Florence Huet-Guillemot, fusion d'images segmentées et interprétées application aux images aériennes, thèse doctorat, Université de Cergy Pontoise, 1999.

[2] Jean-Luc Baril, Traitement des Images, cours, Université de Bourgogne.

[3] Hervé Mathieu, La chaîne de l'acquisition d'images, cours, Université INRIA Rhône-Alpes.

[4] Elise Arnand, traitement d'images, cours, Université Joseph Fourier.

[5] Z. Ameur, traitement d'images, cours, Université Mouloud Mammeri Tizi Ouzou, 2016.

[6] Christophe Fiorio, Approche inter pixel en analyse d'images : une topologie et des algorithmes de segmentation, thèse doctorat, Université Montpellier II, 2015.

[7] Jean-Jacques Rousselle, les contours actifs une méthode de segmentation application à l'imagerie médicale, thèse doctorat, Université de tours, 2003.

[8] Cherifi Daikha, Amélioration et Évaluation de la qualité des images, thèse doctorat, université Mohamed Boudiaf Oran, 2015.

[9] J.P. Gastellu-Etchegorry, acquisition et traitement d'image numérique, cours, Université Paul Sabatier, 2008.

[10] Ariane Herbulot, mesure statistique non-paramétriques pour la segmentation d'image et de vidéos et minimisation par contours actifs, thèse doctorat, Université Nice Sophia-Antipolis, 2007.

[11] Rachid Deriche, Techniques d'extraction de contours, cours, Université Sophia-Antipolis, 2004.

[12] Julien Dubois, segmentation par approche contours, cours, Université de Rouen

[13] Radu HORAUD et Olivier MONGA, Vision par ordinateur outils fondamentaux, Editions Hermès.

[14] Anne Vialard, segmentation er analyse d'image, cours, Université Bordeaux 1.

[15] Fatma Makhlouf, Restauration des images en scintigraphie planaire et SPECT suite à la réduction des doses administrées et des temps de pause, thèse doctorat, Université européenne de Bretagne, 2014.

 [16] Jean Portalis, paramètres locaux pour une méthode de contours actifs, cours, Université tours France.

[17] Wassima Ait Fares, détection et suivi d'objets par vision fondés sur segmentation par contour actif basé région, thèse doctorat, Université Toulouse, 2013.

[18] Equipe traitement des images et du signal, comparaison de méthode de segmentation d'images, cours, ENSTA.

[19] Alexandre Dupas, opération et algorithmes pour la segmentation topologique d'images 3D, thèse doctorat, Université de Poitiers, 2010.

[20] Baakek Touria, segmentation trois dimensions (3D) des images médicales, thèse magister, Université Abou Beker Belkaid Telemcen.

[21] Marie-Odile Berger, Les contours actifs : modélisation, comportement et convergence, thèse doctorat, Université de Porraine, 1991.

[22] Naoui Moulkheir, segmentation d'images par modèles statistiques de forme et d'apparence : problématique et contribution, thèse doctorat, Université Ahmed Ben Bella Oran.

[23] Cybèle Ciofolo, Segmentation de formes guidée par des modèles en neuro-imagerie

Intégration de la commande floue dans une méthode de segmentation par ensembles de niveau, thèse doctorat, Université de Rennes 1, 2005.

[24] Jérôme Velut, Segmentation par modèle déformable surfacique localement régularisé par spline lissante, thèse doctorat, L'Institut National des Sciences Appliquées de Lyon, 2007.

[25] Leïla Ikram Meziou, Segmentation par contours actifs basés alpha-divergences : application à la segmentation d'images médicales et biomédicales, thèse doctorat , Université de Cergy-Pontoise, 2013.

[26] Muriel Gastaud, Modèles de contours actifs pour la segmentation d'images et de vidéos, thèse doctorat, Université Nice Sophia Antipolis, 2005.

[27] Henri Maitre, La détection des contours dans les images, cours.

[28] Dirami Ahmed, segmentation d'images bruitées utilisant la dérivée topologique, thèse doctorat, Université Mouloud Mammeri Tizi Ouzou.

[29] Petr Dokladal, Méthodes a ensembles de niveau en analyse d'images, cours, ENSTA, 2010*.*

[30] Florent Ranchin, Méthodes par ensembles de niveaux et modes conditionnels itérés pour la segmentation vidéo, thèse doctorat, Université Paris Dauphine, 2004.

[31] Micheline NAJJAR, Modèles de mélange pour la recherche d'images par le contenu : applications aux pathologies ostéo-articulaires, Thèse de doctorat, Université de Technologie de Compiègne, 2004.

[32] Redouane KHEMMAR, Extraction contrôlée d'indices images et automatisation de la reconstruction 3D. Application à la mesure dimensionnelle par vision par ordinateur, thèse doctorat, Université Louis Pasteur Strasbourg, 2005.

[33] F. Barbaresco, S. Bonney, J. Lambert, B. Monnier, contours actifs géodésique et a modèles contrains pour suivi des orages dans un contexte multisenseur : radar, interféromètre VHF, satellite IR, cours, Grenoble, 1997.

[34] Ali Al Moussawi, Reconstruction 3D de vaisseaux sanguins, thèse doctorat, l'Université de Toulon, 2014.

[35] BENHAMADI, synthèse de textures dynamiques, rapport, 2016.

[36] Petr Dokladal, Méthodes a ensembles de niveau en analyse d'images, cours, ENSTA, 2010.

[37] Carole Le Guyader, Imagerie Mathématique: segmentation sous contraintes géométriques : Théorie et Applications, thèse doctorat, L'INSA DE ROUEN, 2004.

[38] Contours actifs géodésiques pour la segmentation d'indices visuels dans un visage

[39] Samia Bensalem et Ibtissem Dob, Segmentation des tumeurs cérébrales par coopération Possibiliste/Floue – Modèle déformable, thèse ingéniorat, Université SAAD DAHLEB de BLIDA, 2010.

[40] Chunming Li, Level Set Evolution without Re-initialization: A New Variational Formulation, University of Connecticut Storrs, 2005.
## **Résumé :**

 Le sujet principal de ce mémoire est **La segmentation des masses mammaires par algorithme chunming Li**.

Pour cela nous avons décris les généralités sur le traitement d'image et les principales approches de segmentation classique. Nous présentons deux approches l'approche contours et l'approche régions et les différents critères qui peuvent être pris en compte pour la segmentation d'image dans chaque approches.

Le principe de la segmentation par la méthode des contours actifs classiques, les différentes approches géométriques basées sur certaines équations d'évolutions et les méthodes variationnelles associées à la méthode des ensembles de niveaux.

Nous présentons implémentation des contours actifs géodésiques par ensembles de niveaux, ainsi que leurs avantages et inconvénients respectifs. Les équations d'évolutions des modèles level sets et particulièrement le modèle Chunming Li et un recueil des différents résultats obtenus par la technique de segmentation choisie sur certains d'images mammoghrafique.

## **Abstract:**

 The main topic of this thesis is **the segmentation of the mammary masses by algorithm chunming Li.** 

For this purpose we have described the generalities of image processing and the main approaches to classical segmentation. We present two approaches to the contour approach and the regions approach and the different criteria that can be taken into account for image segmentation in each approach.

The principle of segmentation by the classical active contours method, the different geometric approaches based on certain equations of evolution and the variational methods associated with the method of the sets of levels.

We present the implementation of geodetic active contours by sets of levels, as well as their respective advantages and disadvantages. The equations of evolution of the level sets models and particularly the Chunming Li model and a collection of the different results obtained by the segmentation technique chosen on some mammografic images.